# **Projekt: Thermographieanalyse von Hochleistungsrechnern**

### **Prof. Dr. Thomas Ludwig Timo Minartz**

**Thema des Projektes**

#### **Kühlkreisläufe**

### **Yavuz Selim Cetinkaya & Özgür Sevimli & Irfan dogan & Musa Sonay**

### **Gliederung**

- **0. Motivation**
- **1. Einleitung**
- **2. Technische Vorbereitungen**
- **3. Der Kühlkreislauf**
- **4. Auswertung**
- **5. Zusammenfassung**

### **Motivation**

- Das Projekt dient als ein Modul der Universität Hamburg
- Im Rahmen des Projekts sollte untersucht werden:
	- Verlauf und Verständnis des Kühlsystems am DKRZ
	- Erlernen der Messung und Messungstechniken
	- Ein allgemeines Fazit über das Kühlsystem

## **Motivation**

- Warum Technische Verbesserung?
	- Kostenreduzierung durch Energiesparen
	- 2 Millionen Euro/Jahr für den Betrieb der Rechner
	- Energieverhunger bedingt durch
		- Rechnerbetrieb
		- Kühlung
		- Transformations- und thermische Verluste

### **Motivation**

- Das Projekt beinhaltet eine Kombination von theoretischen und technischen Informationen
- Im folgenden werden zuerst die Projektphasen beschrieben und anschlißend werden die Ergebnisse zusammen mit einem Abschlusskommentar dargestellt.

### **Gliederung**

- **0. Motivation**
- **1. Einleitung**
- **2. Technische Vorbereitungen**
- **3. Der Kühlkreislauf**
- **4. Auswertung**
- **5. Zusammenfassung**

### **1.Einleitung**

- Wo
- Wie
- Wann
- Ziel des Projekts

### **1.Einleitung**

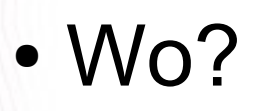

#### Im DKRZ

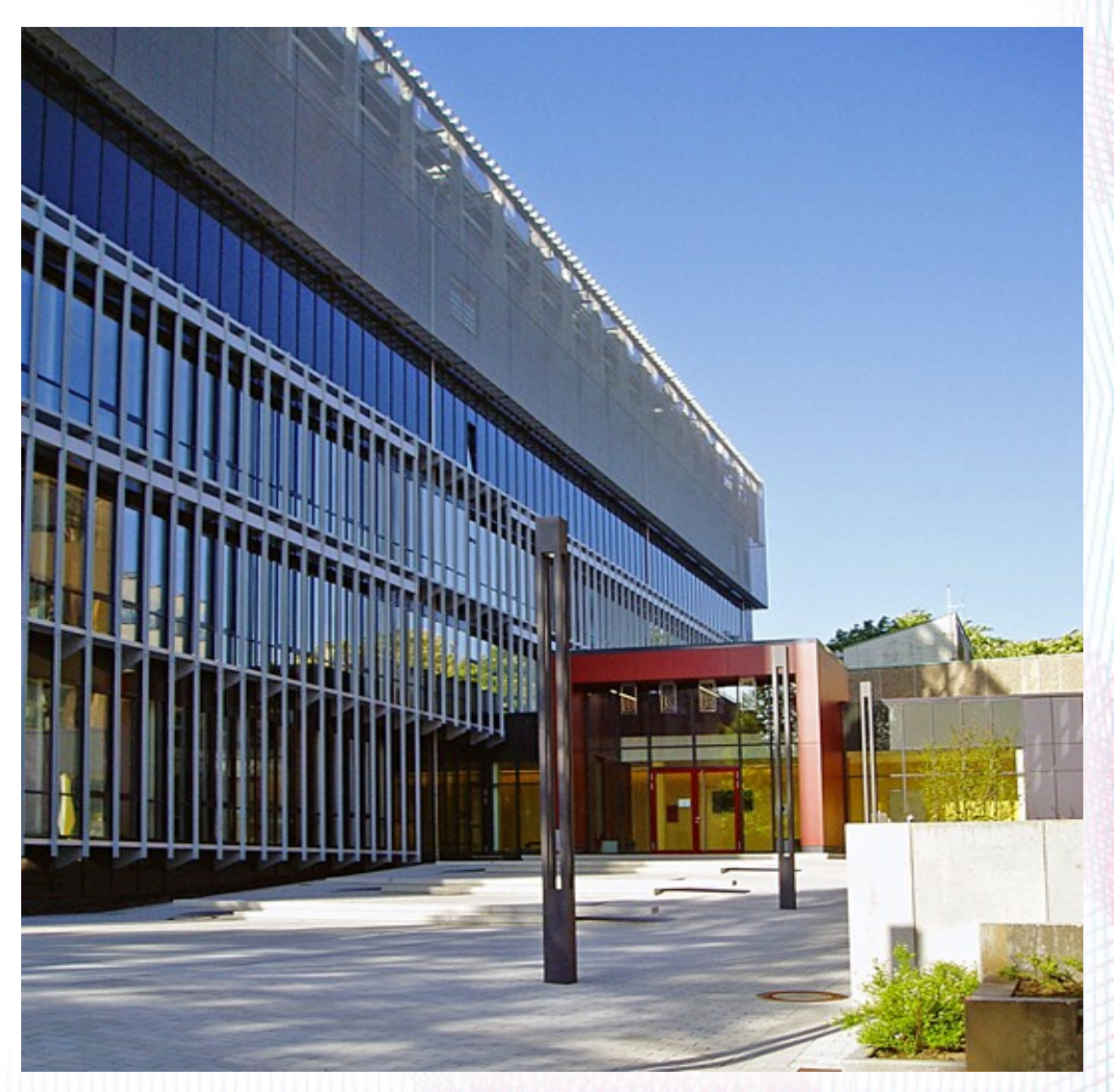

• Wie?

- Durch die abgeschlossene Termine
- Mit der Zusammenarbeit der Teilnehmern

- Wann?
- in den Vorlesungszeiten im Sommersemester
- ca. zwei Mal in der Woche

### **1.Einleitung**

• Ziel des Projekts

- Analyse des Kühlkonzeptes am DKRZ
	- Wärmeverlust bei Rohren
	- Deren Einfluss auf den Energieverbrauch

### **Gliederung**

- **0. Motivation**
- **1. Einleitung**
- **2. Technische Vorbereitungen**
- **3. Der Kühlkreislauf**
- **4. Auswertung**
- **5. Zusammenfassung**

### **2. Technische Vorbereitungen**

#### 2.1 Kamera und Fotoaufnahme

#### 2.2 Bestimmung der Umgebungstemperatur

#### 2.3 Bestimmung des Emissionsgrades

• Thermographie

● Kamera

• Fotoaufnahme

● **Thermographie:**

- Was ist Thermographie?
- Vor- und Nachteile der Thermographie
- Was kann mit Thermographie untersucht werden?

- **Thermographie:**
	- Was ist Thermographie?
- ➔ Berührungslose Messung der Oberflächentemperatur auf der Basis der von der Oberfläche ausgesendeten Wärmestrahlung

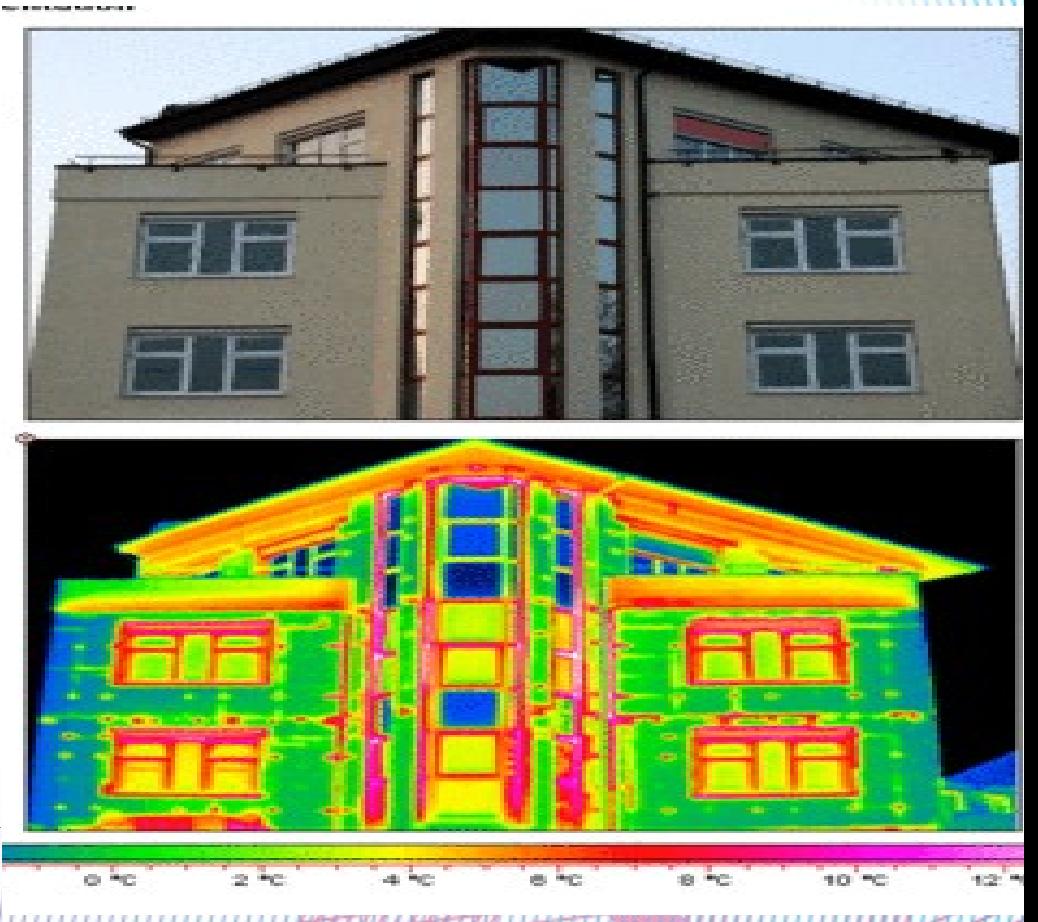

26.10.2010 Thermographieanalyse v

● **Thermographie:**

**Messaufbau** 

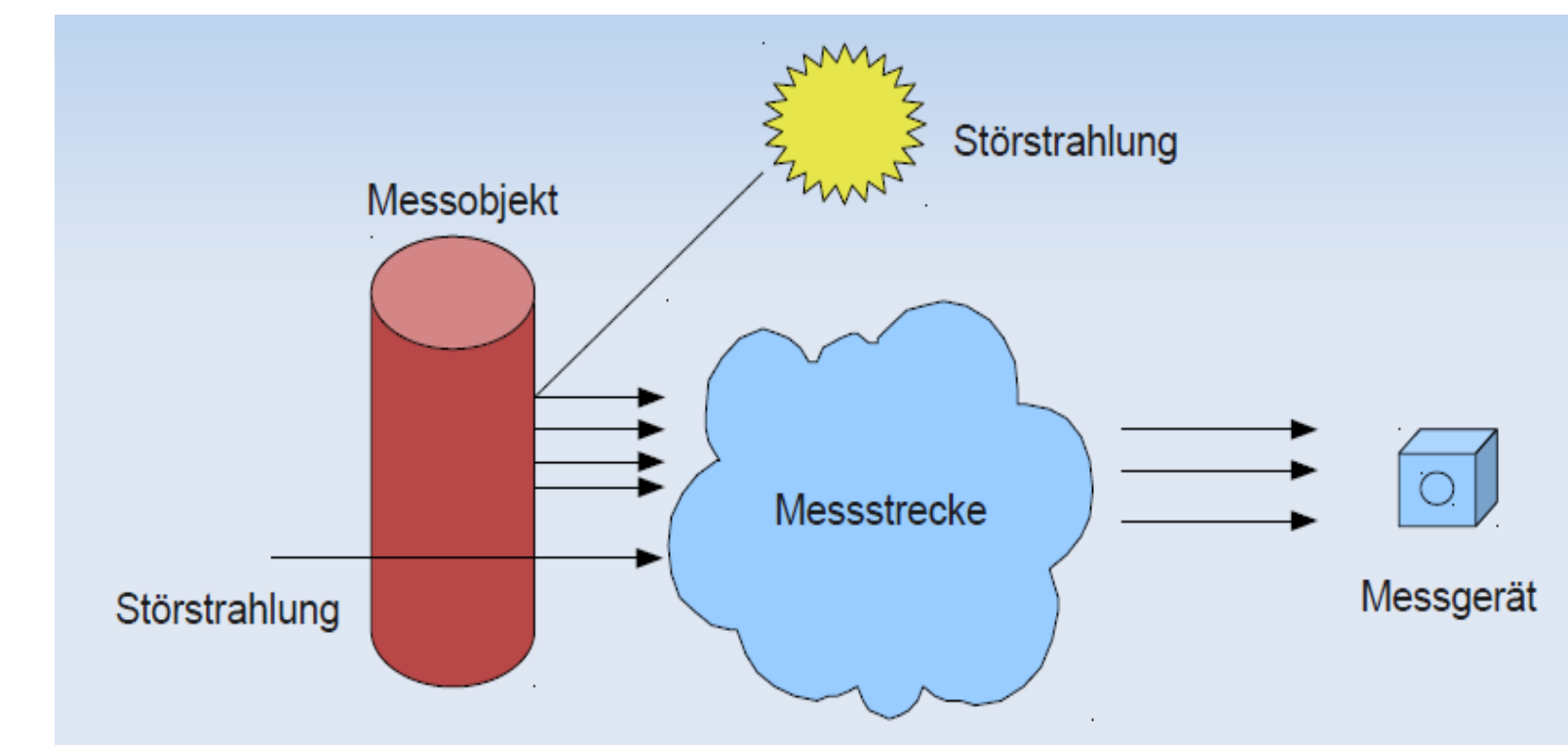

#### ● **Thermographie:**

– Wärmebilder = Infrarotbilder = Thermographie Aufnahmen

 Auf Grund dem Thema Energiesparen ist der Bedarf für Wärmebilder sehr groß, weil sie die Energieverluste von Sachen visualisieren können

● **Thermographie:**

- Vorteile der Thermographie

- schnell
- unkompliziert
- zerstörungsfrei
- in laufenden Betrieb eingesetzt werden

#### ● **Thermographie:**

- Nachteile der Thermographie
	- Qualitätskameras sind kostspielig und werden leicht beschädigt
	- Bilder können hart sein, genau zu glätten
	- Genaue Temperaturmaße sind sehr hart, wegen des Emissionsvermögens zu bilden
	- Die meisten Kameras haben ±2% oder schlechtere **Genauigkeit**

### ● **Thermographie:**

● ...

- Was kann mit Thermographie untersucht werden?
	- Anwendungsgebiete: Bauthermographie, Fertigung, Fehlersuche, Zustandserkennung
		- Wirksamkeit der Wärmedämmung
		- Ortung von Rohren
		- Analyse von Schimmelpilz
		- Dichtigkeit und Anschlüsse

#### ● **Kamera**

- Wahl der richtigen Kamera
- Unsere Kameradaten
- Kamerafunktionen
- Software der Kamera
- Irbis 3 für die Nachbearbeitung der Bilder

#### ● **Kamera**

- Wahl der richtigen Kamera
	- Viele unterschiedliche Kameras, die unterschiedliche Qualität haben.
	- Kameras für Von unter 3.000  $\epsilon$  bis 45.000  $\epsilon$

#### ● **Kamera**

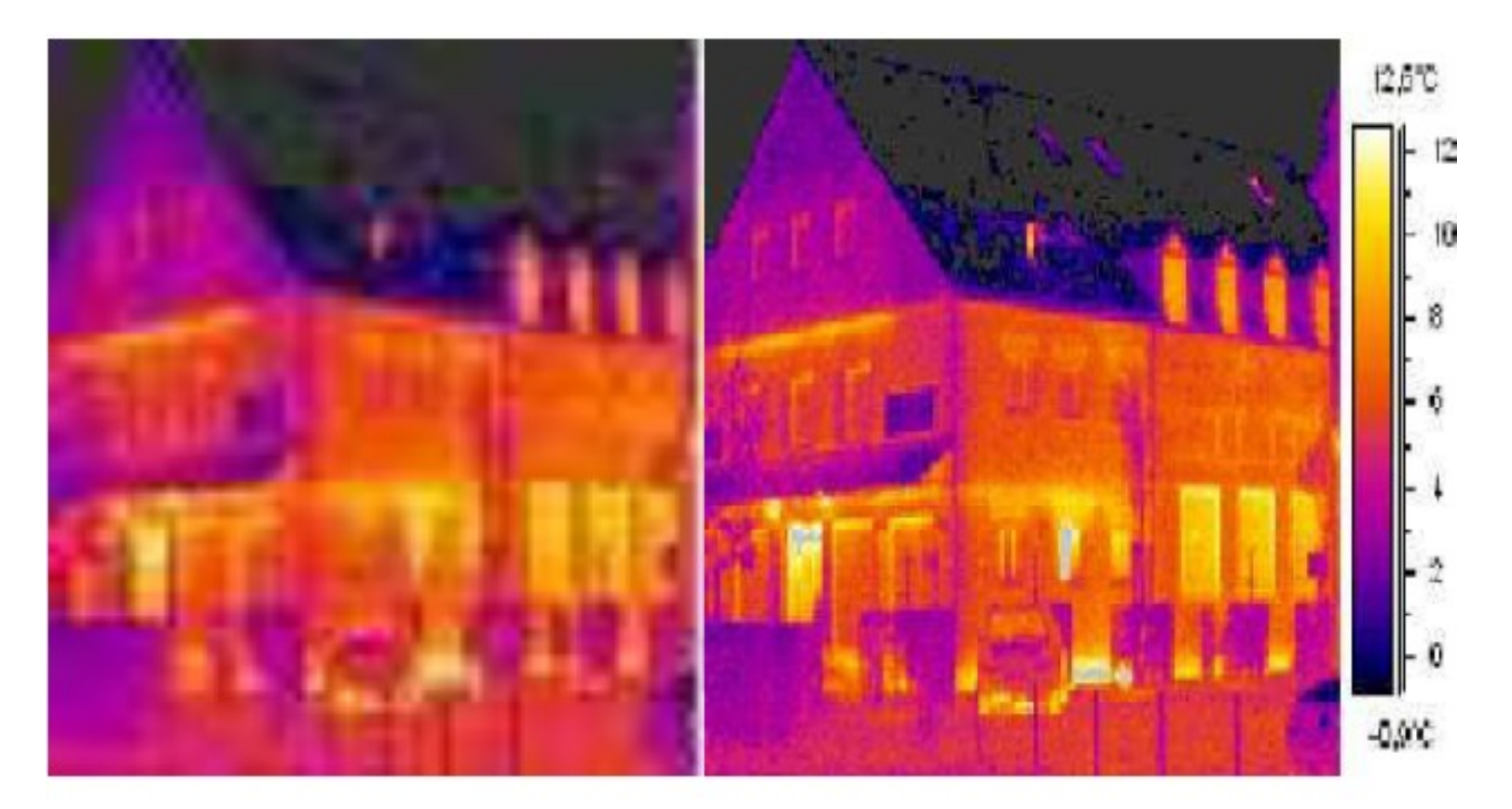

#### Preisklasse von 3.000 € Preisklasse von 45.000 €

#### ● **Kamera**

- Unsere Kameradaten: VarioCAM hr inspect
	- Thermische Auflösung: 0.03 K @ 30 °C
	- Detektorformat:
		- 384 x 188
		- 768 x 576
	- Bildaufnahmefrequenz: 50 Hz
	- Spektralbereich: 7,5 .. 14 μm

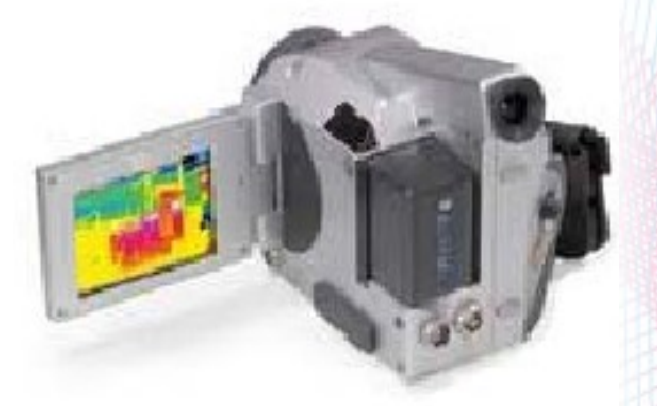

#### ● **Kamera**

- Unsere Kameradaten: VarioCAM hr inspect
	- Geometrische Auflösung
		- 2,8 mrad (Pixeldurchsch. bei 1m Abstand: 2,8 mm)
		- Nahfokussierung
			- Bildfeld 86 \* 65 mm
				- Pixelgröße 230 μm
				- Kleinster Fokussierabstand 80 mm

#### ● **Kamera**

- Kamerafunktionen
	- Einstellungen von Emissionswerten
		- Für reale Messungen: Emissionswert auf 1 und dann mit der Software nachbearbeiten
	- Messpunkte setzen
	- Differenztemperaturmessung
	- Min/Max Anzeige
	- Visualbildaufnahme

#### ● **Kamera**

- Software der Kamera
	- Funktionen interpretieren nur Infrarotdaten
	- Deutlich einfach zu bedienen
	- Weitere Darstellungsmöglichkeiten
		- z.B. Temperaturverlauf
	- Export in diverse Dateiformate
	- Weitere Software zur Remotenbedienung vorhanden

#### ● **Kamera**

- Irbis 3 für die Nachbearbeitung der Bilder
	- Spezialsoftware zum Betrieb von Thermographiekameras
	- Gleichzeitigkeit von Kamerabetrieb und Kamerasteuerung
	- Paralleler Echtzeitbetrieb von bis zu 8 Kamerasystemen an einem PC
	- Komfortabler Bilddarstellung
	- Getriggerter Thermographie- und Bilddatenaufzeichnung
	- Echtzeitbildauswertung mit ereignistriggerung

#### ● **Kamera: Software Irbis 3**

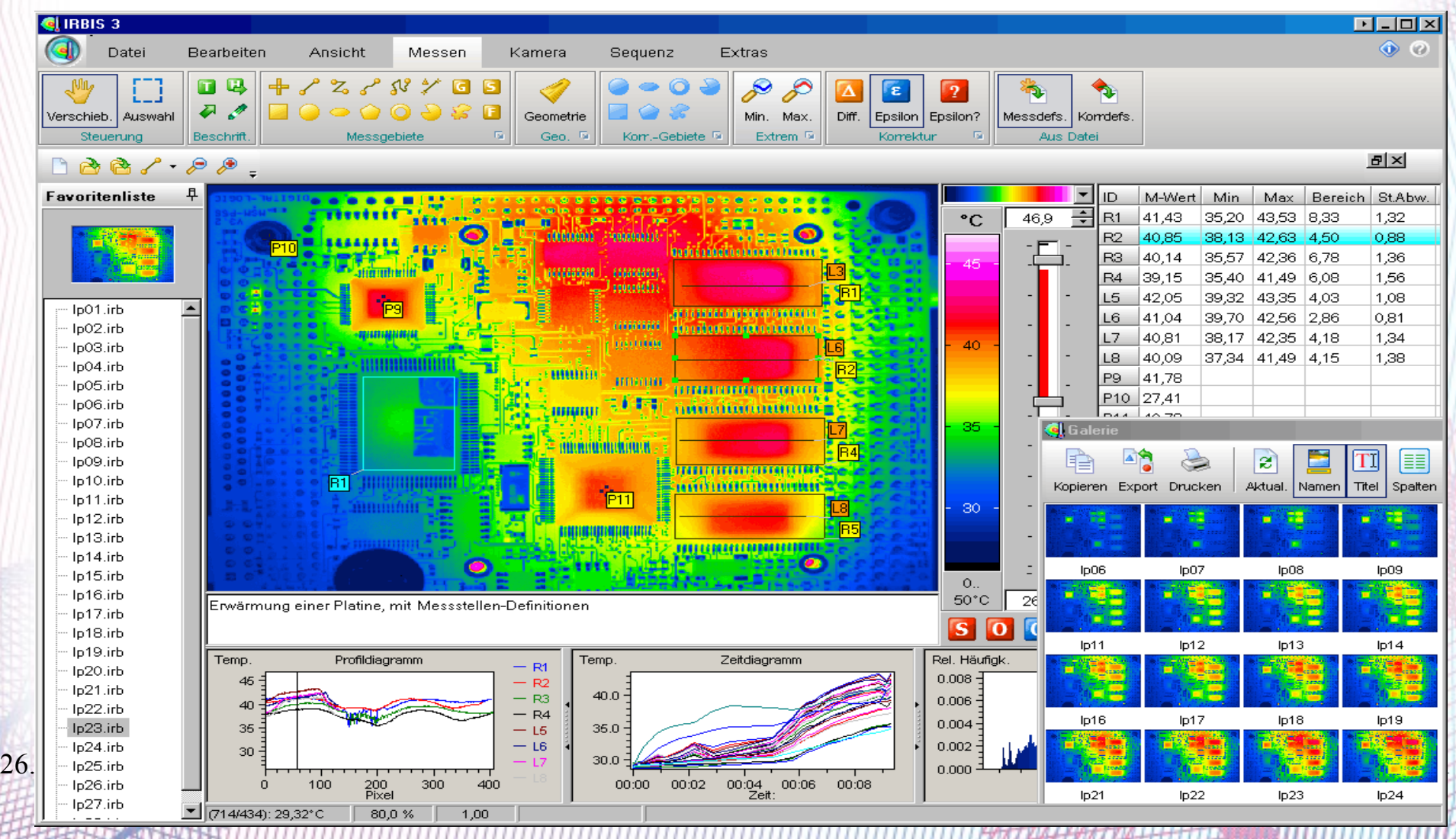

#### ● **Fotoaufnahme**

- Vorbereitungen
- Fehlereinflüsse
- Isolierte Aufnahme
- Nicht-Isolierte Aufnahme

#### ● **Fotoaufnahme**

- Vorbereitungen

erforderliche Parameter:

- Lufttemperatur zum Zeitpunkt der Messung
- Entfernung der untersuchten Oberfläche
- Emissionsgrad der untersuchten Oberfläche

#### ● **Fotoaufnahme**

- Fehlereinflüsse
	- Emissionsgrad
	- Umgebungstemperatur
	- Reflexion
	- Signalverluste durch Messstrecke
	- Messungenauigkeit des Systems
	- Ungenaue Fokussierung
	- Nichtbeachtung der geometrischen Auflösung

#### ● **Fotoaufnahme**

- Isolierte Aufnahme
	- Aufnahme mit einem Kartonbox,damit:
- Feste Strecke zu Messobjekten
- Verhinderung der Reflexion

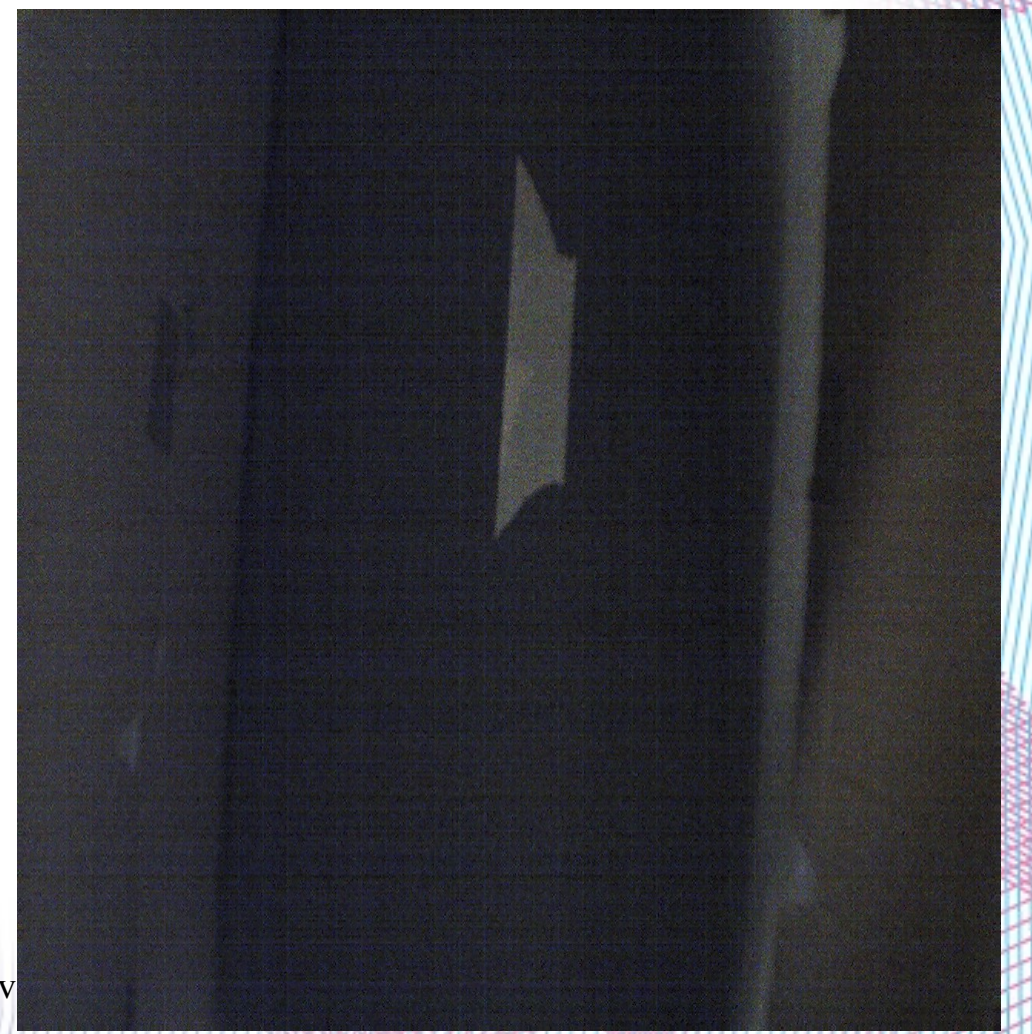

26.10.2010 Thermographieanalyse v

#### ● **Fotoaufnahme**

– Nicht-Isolierte Aufnahme

Direkte Aufnahme ohne den Kartonbox

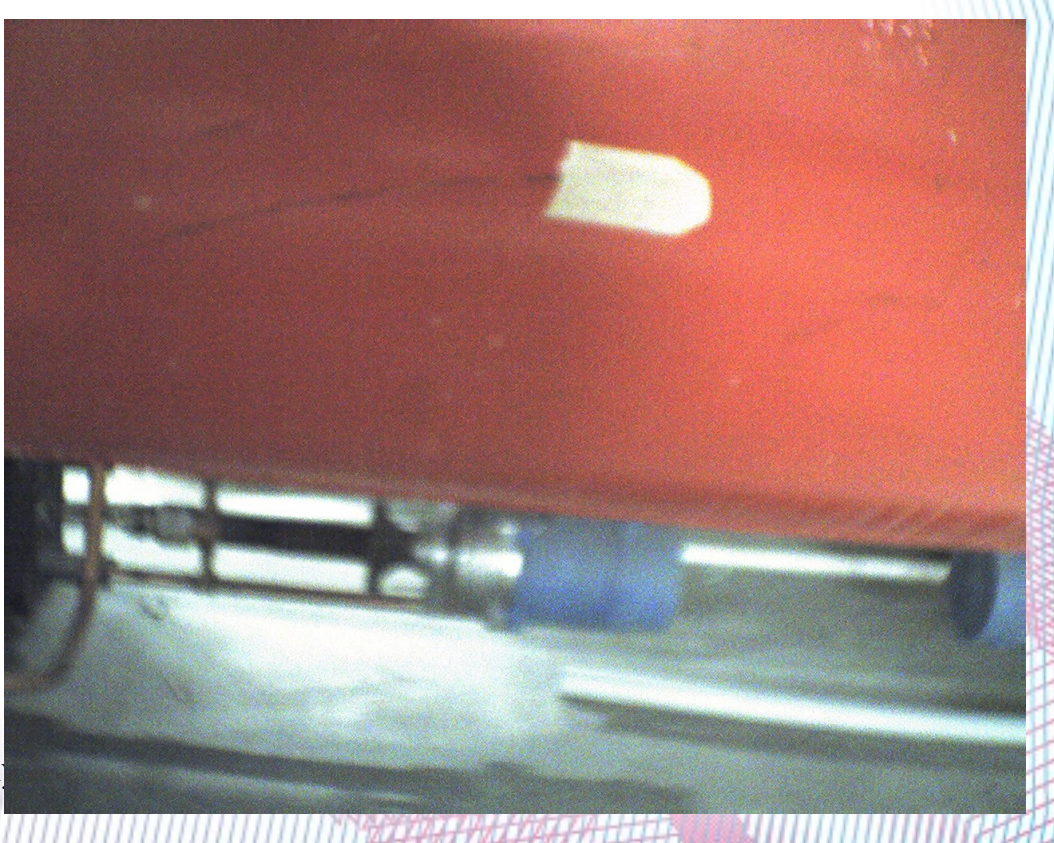
## **2.1 Kamera und Fotoaufnahme**

#### ● **Fotoaufnahme**

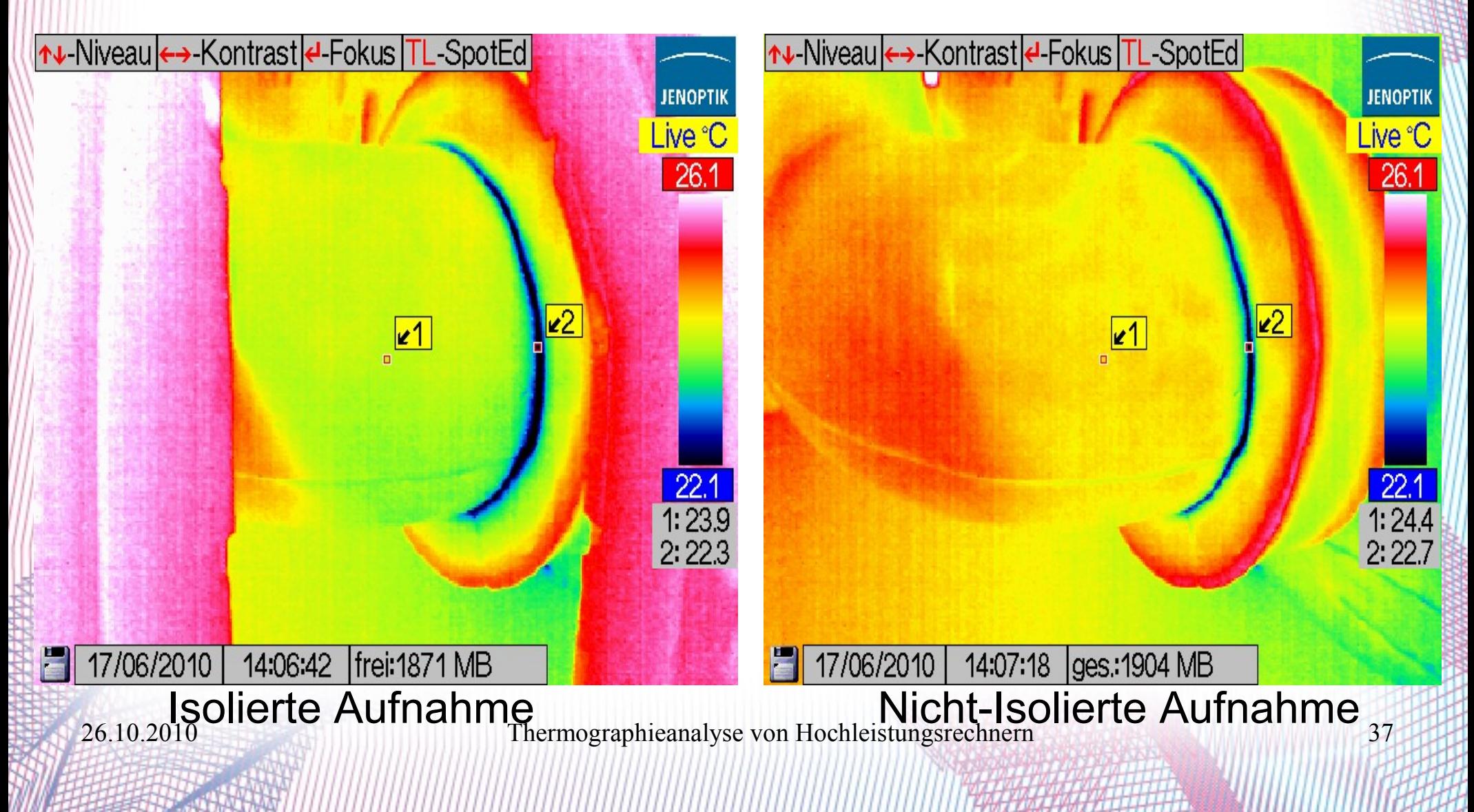

# **2.1 Kamera und Fotoaufnahme**

### ● **Fotoaufnahme**

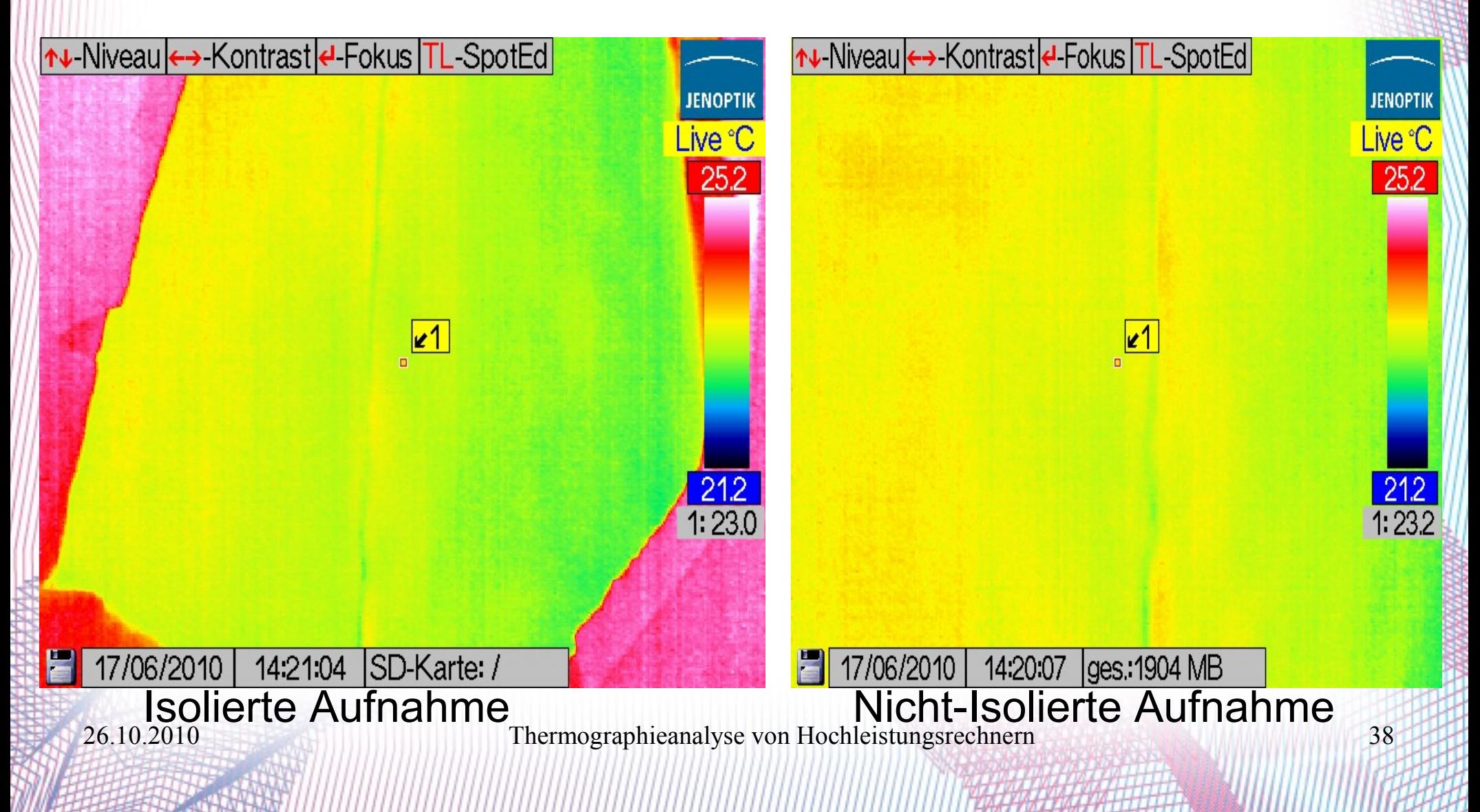

# **2.Durchgeführte Messungen**

#### 2.1 Kamera und Fotoaufnahme

#### 2.2 Bestimmung der Umgebungstemperatur

#### 2.3 Bestimmung des Emissionsgrades

• Temperatur des Technikturms

• Temperatur der Rohre

• Temperatur des Unterbodens

### ● **Temperatur des Technikturms:**

- Eingang des Raums : 26 °C
- Der mittlere Bereich des Raums : 27,2 °C
- Der hintere Bereich des Raums : 26 °C

#### ● **Temperatur des Unterbodens**

- Der vordere Bereich : 20,6
- Der mittlere Bereich : 21,6
- Der hintere Bereich : 22,0

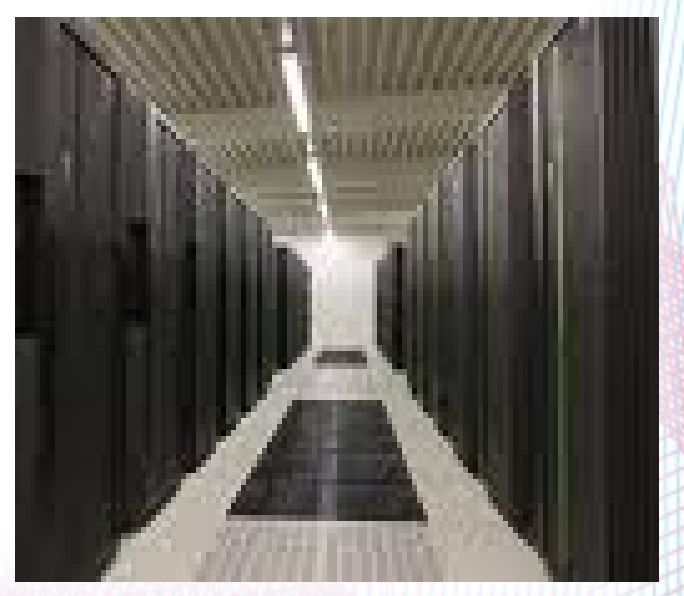

#### ● **Temperatur der Rohre:**

- Mit Glykolwasser Gemisch (Vorlauf) : 30,2 °C
- Mit Glykolwasser Gemisch (Rücklauf) : 31,2 °C
- Kaltwasser (Vorlauf) : 21,6 °C
- Kaltwasser (Rücklauf) : 21,8 °C
- Kompressor : 36,8 °C

## **2.Technische Vorbereitungen**

2.1 Bestimmung der Umgebungstemperatur

2.2 Kamera und Fotoaufnahme

2.3 Bestimmung des Emissionsgrades

- Was ist der Emissionsgrad?
- Wozu brauchen wir den Emissionsgrad?
- Wie bestimmen wir den Emissionsgrad?
- Welche Einflüsse hat der Emissionsgrad auf die Temperatur?

#### **Emissionsgrad**

Jeder Körper, dessen [Temperatur](http://de.wikipedia.org/wiki/Temperatur%22%20%5Co%20%22Temperatur) über dem [absoluten Nullpunkt](http://de.wikipedia.org/wiki/Absoluter_Nullpunkt%22%20%5Co%20%22Absoluter%20Nullpunkt) liegt, sendet [Wärmestrahlung](http://de.wikipedia.org/wiki/W%C3%A4rmestrahlung%22%20%5Co%20%22W%C3%A4rmestrahlung) aus. Der Emissionsgrad eines Körpers gibt an, wie viel Strahlung er im Vergleich zu einem idealen Wärmestrahler, einem [schwarzen Körper,](http://de.wikipedia.org/wiki/Schwarzer_K%C3%B6rper%22%20%5Co%20%22Schwarzer%20K%C3%B6rper) abgibt.

26.10.2010 Thermographieanalyse von Hochleistungsrechnern 46

"Quelle: Wikipedia"

### **Wozu Emissionsgrad?**

- Bestimmen der richtigen Temperatur des Messobjekts

- zum Auswerten der Fotos

#### **Methoden für die Bestimmung des Emissionsgrades**

- Mit Hilfe eines Thermoelements

- Mit Hilfe eines Referenzemissionsgrades
- Schwärzung der Messfläche
- Erzeugung eines Schwarzen Strahlers

#### **Methoden für die Bestimmung des Emissionsgrades**

- Mit Hilfe eines Thermoelements

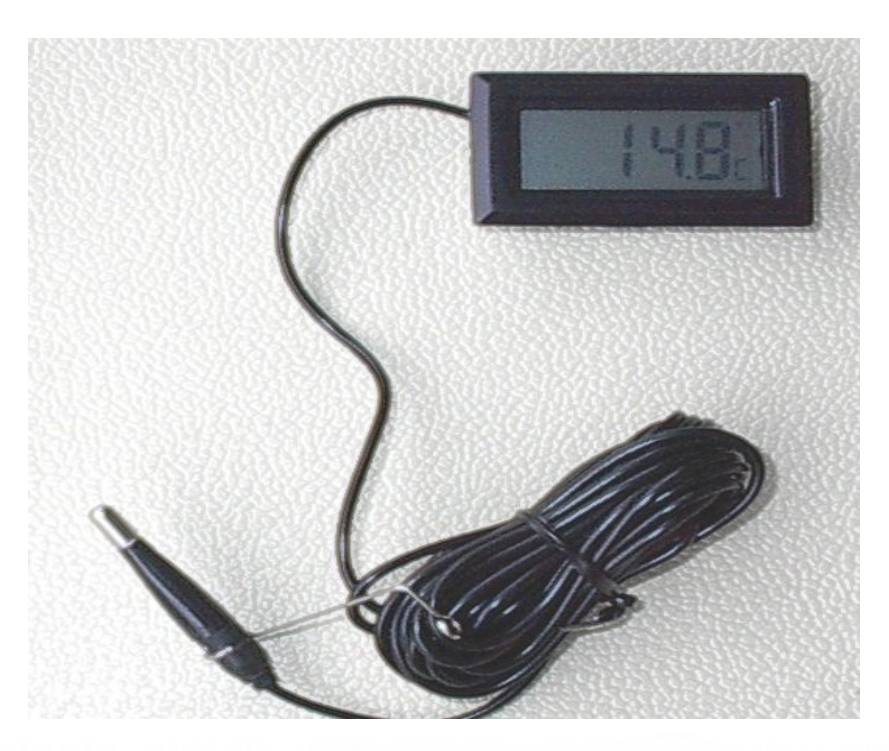

#### **Methoden für die Bestimmung des Emissionsgrades**

- Mit Hilfe eines Referenzemissionsgrades

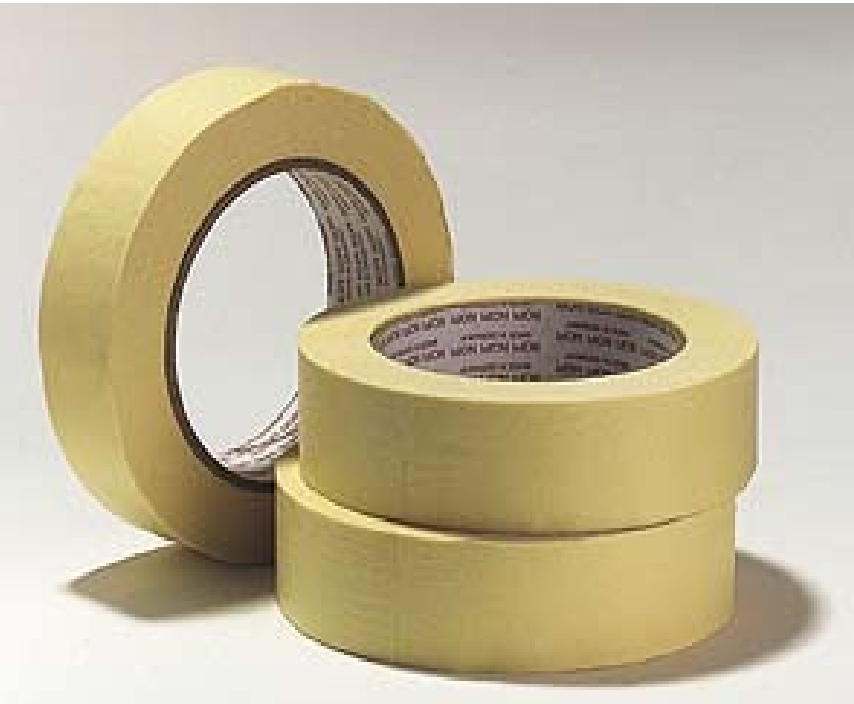

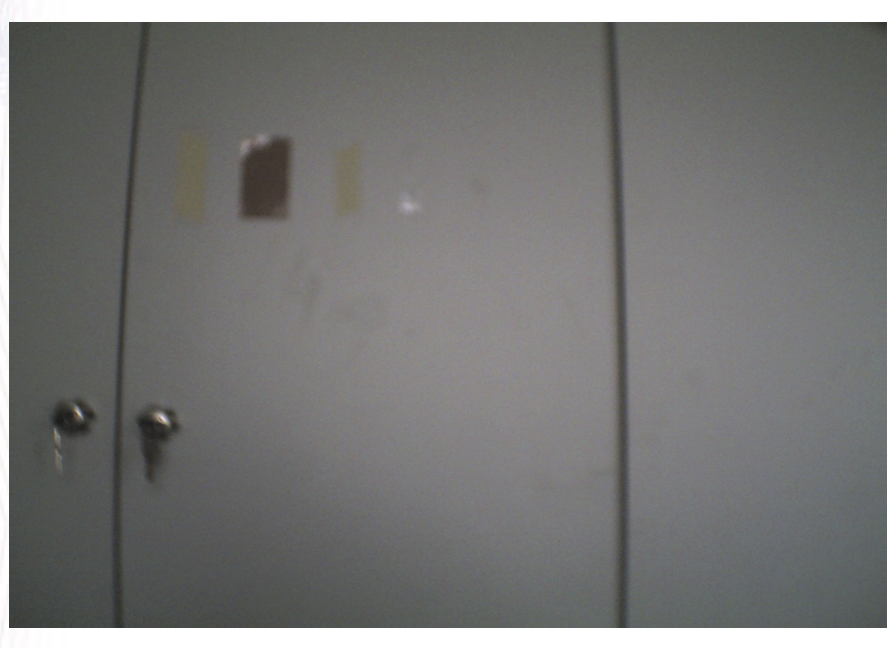

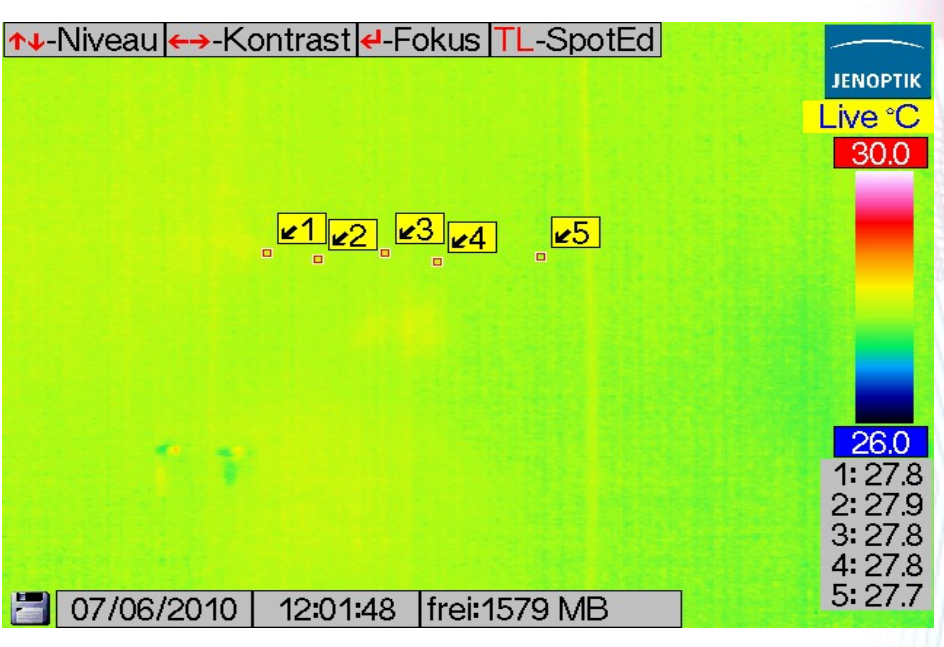

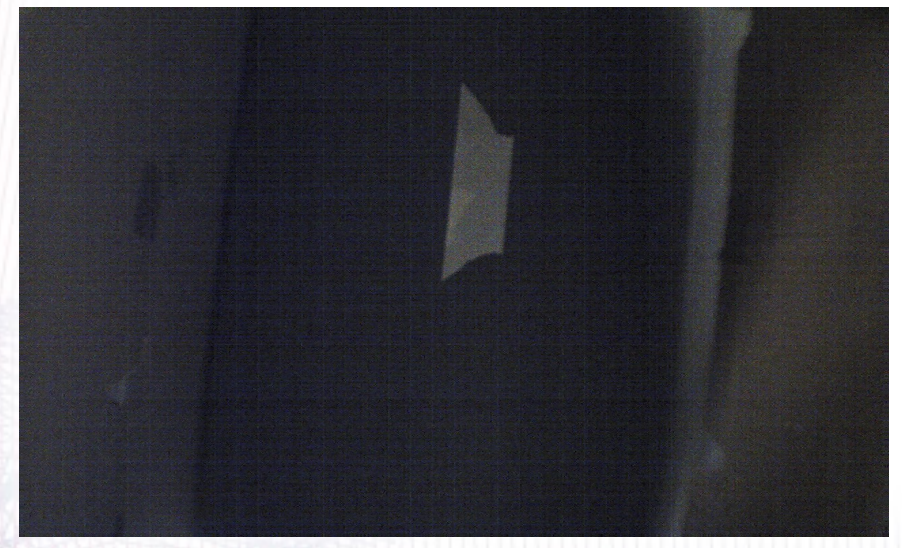

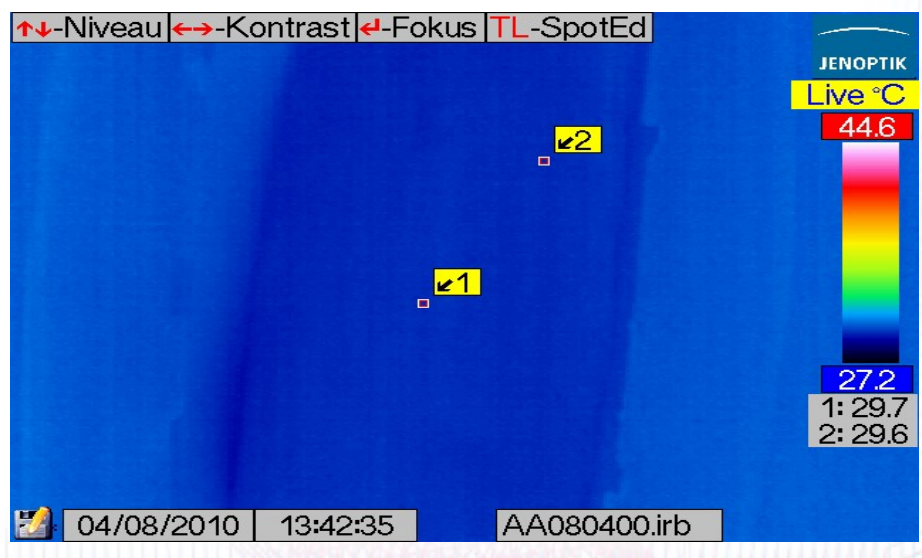

#### **Methoden für die Bestimmung des Emissionsgrads**

– Einige gemessene Emissionswerte

- Lackiertes Holz : 0.93
- Kabel : 0.97
- Umluft Klimagerät : 0.98
- Kompressor : 0.87
- Isolationsmaterial : 0.93

#### Tabelle für einige Emissionswerte

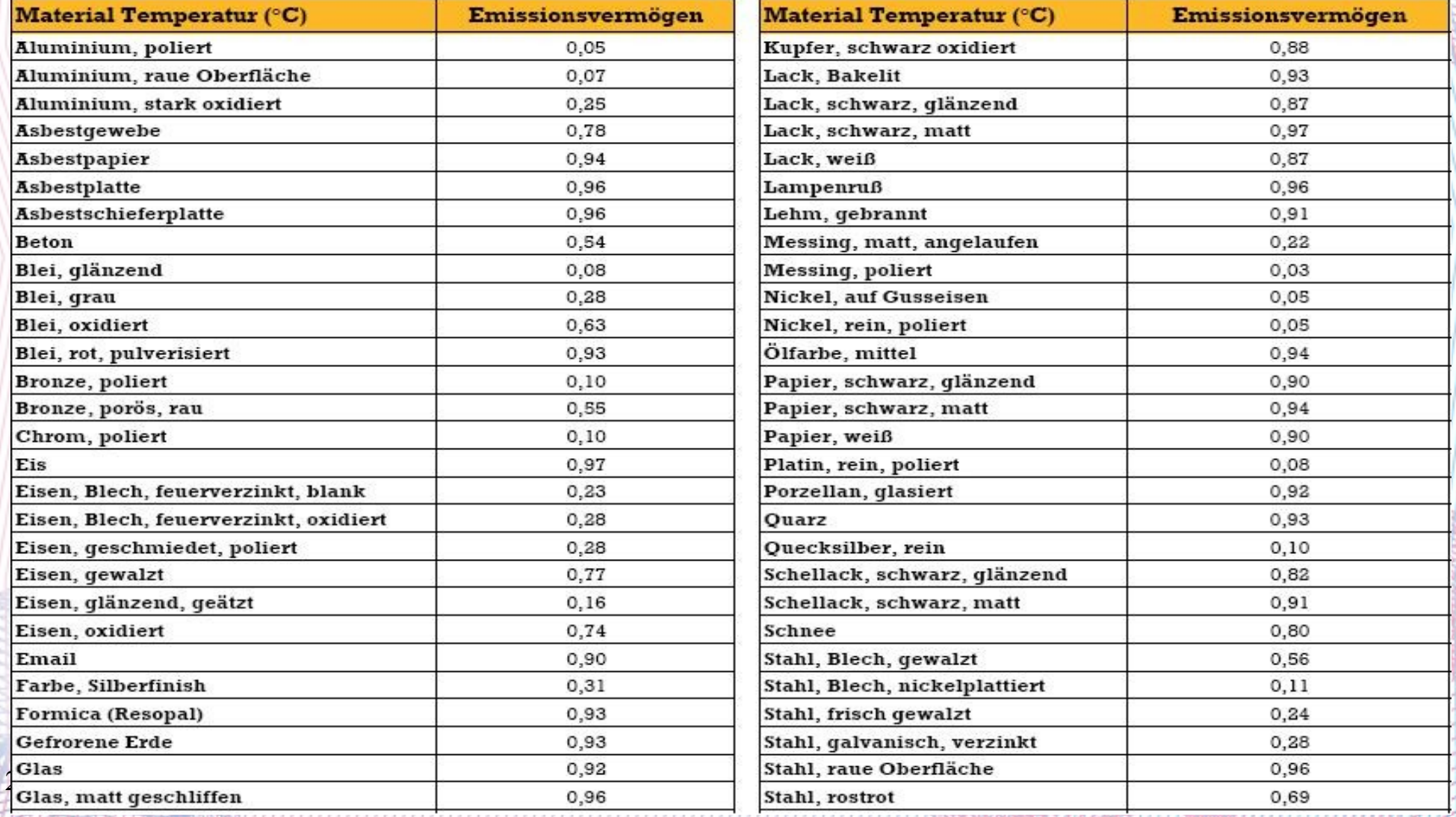

#### zu beachten...

- Benutzen Sie gleiche Geräte
- Vermeiden Sie Reflexionen

- **Einfluss des Emissionsgrades auf die Temperatur**
	- Eine unkorrekte Ermittlung des Emissionsgrad führt zu einer irrtümlichen Temperaturmessung
	- je kleiner Emissionsgrad, desto höher ist die Differenz (der Messfehler) zwischen Strahlungstemperatur und echter **Temperatur**

### **Gliederung**

- **0. Motivation**
- **1. Einleitung**
- **2. Technische Vorbereitungen**
- **3. Der Kühlkreislauf**
- **4. Auswertung**
- **5. Zusammenfassung**

# **3 Der Kühlkreislauf**

- 3.1. Das geschlossene Kühlsystem
- 3.2. Die Ziele des geschlossenes Kühlsystems
- 3.3. Isolation des Technikturms
- 3.4. Energie Aspekte des geschlossenes Kühlsystems
- 3.5. Zukunftsperspektive und das alternative geschlossene Kühlsystem

- Wie funktioniert ein geschlossenes Kühlsystem?
- Warum soll ein geschlossenes Kühlsystem eingesetzt werden?
- Das geschlossene Kühlsystem von DKRZ
- Die Zusammenarbeit des geschlossenen Kühlsystems

• Wie funktuniert ein geschlossenes Kühlsystem?

- Im Sommerbetrieb mit einem Kompressor

- Was ist ein geschlossenes Kühlsystem?
- Warum soll ein geschlossenes Kühlsystem eingesetzt werden?
- Das geschlossene Kühlsystem von DKRZ
- Die Zusammenarbeit des geschlossenen Kühlsystems

• Warum soll ein geschlossenes Kühlsystem eingesetzt werden?

- Minimirung der Korrosion der Kühlsystemkomponenten

- Schaffung der maximalen Effektivität für die Kompressorkühlung

- Was ist ein geschlossenes Kühlsystem?
- Warum soll ein geschlossenes Kühlsystem eingesetzt werden?
- Das geschlossene Kühlsystem von DKRZ
- Die Zusammenarbeit des geschlossenen Kühlsystems

•Das geschlossene Kühlsystem von DKRZ

- Der Rechnerraum

- Der Technikturm

- Dachluftungssystem

• Das geschlossene Kühlsystem von DKRZ

#### - Der Rechnerraum

Die Hochstleistungsrechern

Die Umluftklimageräte

• Das geschlossene Kühlsystem von DKRZ

#### - Der Technikturm

Generell über den Kompressor

Die Kompressoren im Technikturm

- Anschlüsse der Kompressoren

Die Weiche im Technikturm

- Die Wasser-Weiche
- Die Glykol-Wasser-Mischungsweiche

- Wie funktioniert ein geschlossenes Kühlsystem?
- Warum soll ein geschlossenes Kühlsystem eingesetzt werden?
- Das geschlossene Kühlsystem von DKRZ
- Die Zusammenarbeit des geschlossenen Kühlsystems

• Die Zusammenarbeit des geschlossenen Kühlsystems

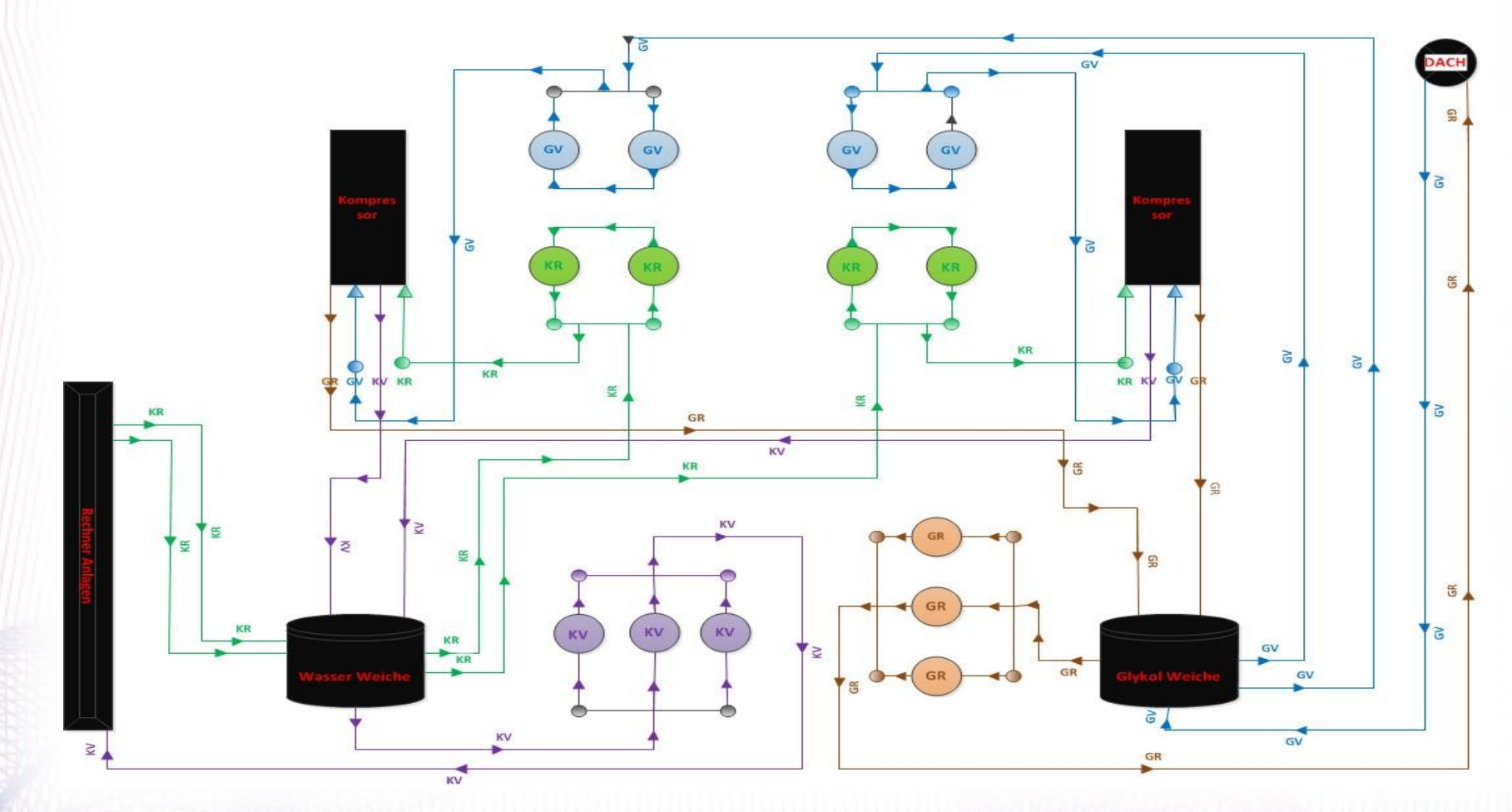

ł

## **3 Der Kühlkreislauf**

- 3.1. Das geschlossene Kühlsystem
- 3.2. Die Ziele des geschlossenes Kühlsystems
- 3.3. Isolation des Technikturms
- 3.4. Energie Aspekte des geschlossenes Kühlsystems
- 3.5. Zukunftsperspektive und das alternative geschlossene Kühlsystem

### **3.2 Die Ziele des geschlossenes Kühlsystems**

• Die Effiziente Kühlung

- Die Einsparung von Betriebskosten des Rechenzentrums
- Noch weniger Elektrizität

## **3 Der Kühlkreislauf**

- 3.1. Das geschlossene Kühlsystem
- 3.2. Die Ziele des geschlossenes Kühlsystems
- 3.3. Isolation des Technikturms
- 3.4. Energie Aspekte des geschlossenes Kühlsystems

3.5. Zukunftsperspektive und das alternative geschlossene Kühlsystem

# **3.3 Isolation des Technikturms**

• Spezielle Isolationsmaterial

• Isolierte Komponente des Technikturms

## **3 Der Kühlkreislauf**

- 3.1. Das geschlossene Kühlsystem
- 3.2. Die Ziele des geschlossenes Kühlsystems
- 3.3. Isolation des Technikturms
- 3.4. Energie Aspekte des geschlossenes Kühlsystems

3.5. Zukunftsperspektive und das alternative geschlossene Kühlsystem
### **3.4 Energie Aspekte des geschlossenes Kühlsystems**

Der Energieverbrauch der geschlossenen Kühlsysteme in Rechnerzentren

Reduzierung des Energieverbrauchs der geschlossene Kühlsystemen in Rechenzentren

# **3 Der Kühlkreislauf**

- 3.1. Das geschlossene Kühlsystem
- 3.2. Die Ziele des geschlossenes Kühlsystems
- 3.3. Isolation des Technikturms
- 3.4. Energie Aspekte des geschlossenes Kühlsystems

3.5. Zukunftsperspektive und das alternative geschlossene **Kühlsystem** 

### **3.5 Zukunftsperspektive und das alternative geschlossene Kühlsystem**

Mit heißem Wasser große Rechner kühlen

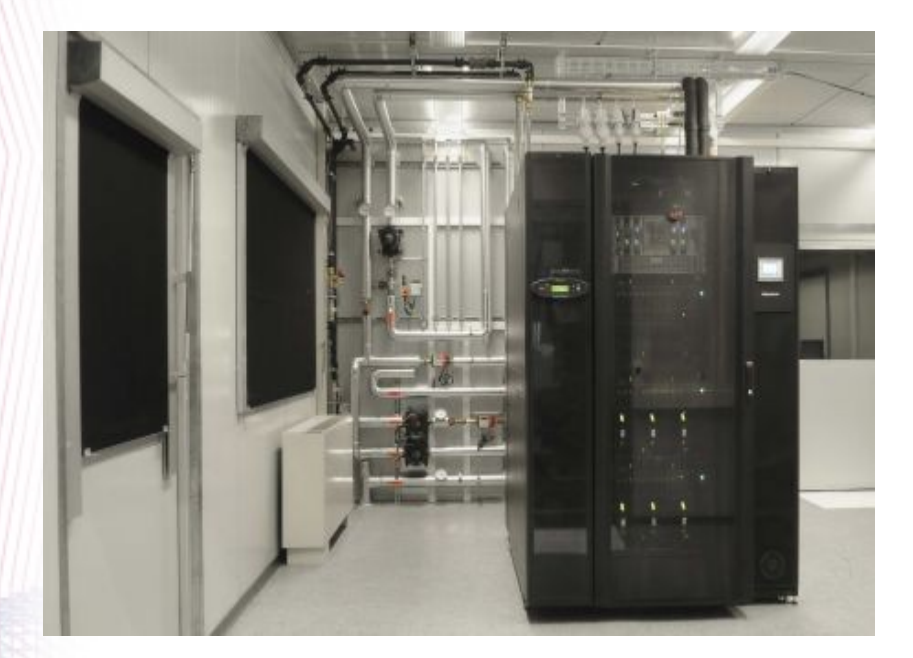

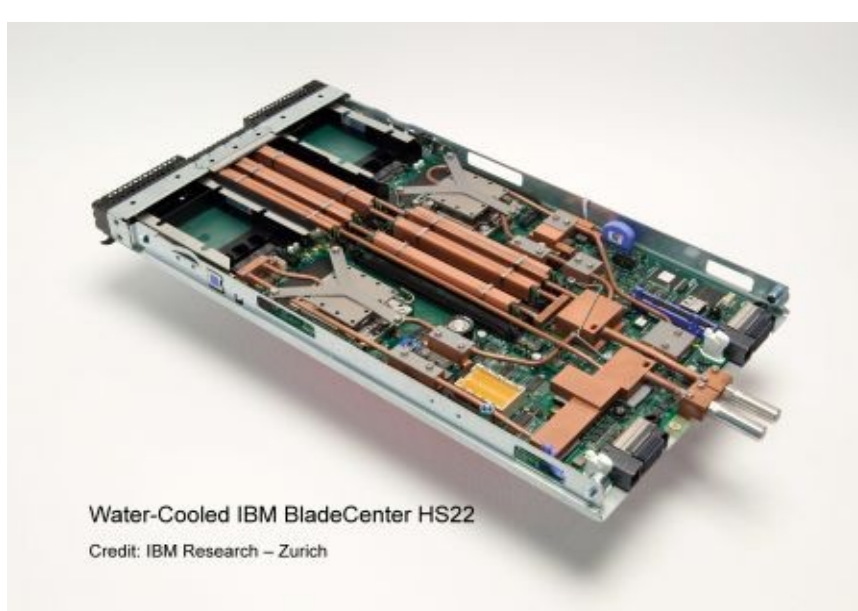

### **Gliederung**

- **0. Motivation**
- **1. Einleitung**
- **2. Technische Vorbereitungen**
- **3. Der Kühlkreislauf**
- **4. Auswertung**
- **5. Zusammenfassung**

#### ● **Auswerten der Fotos**

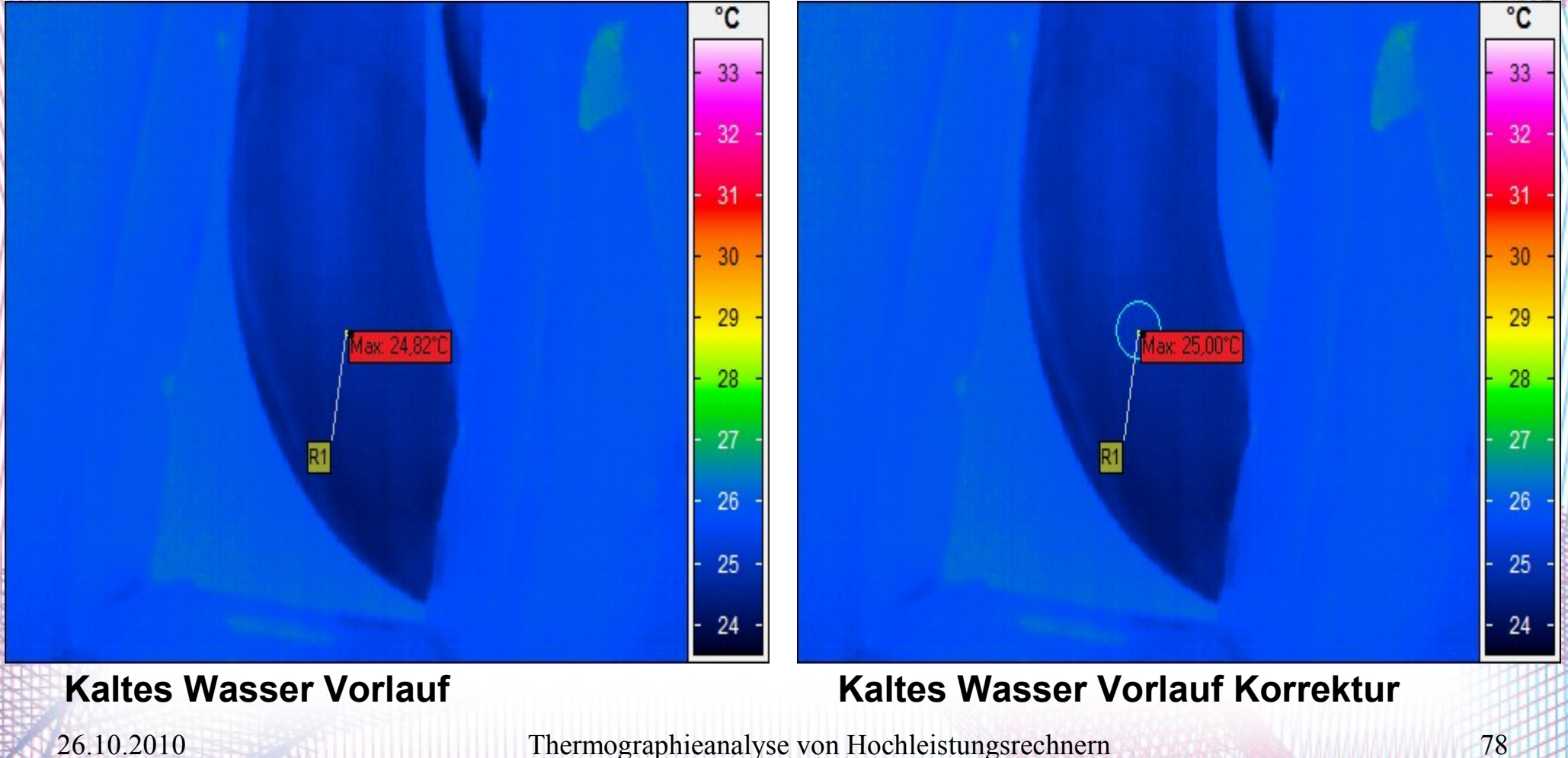

#### ● **Auswerten der Fotos**

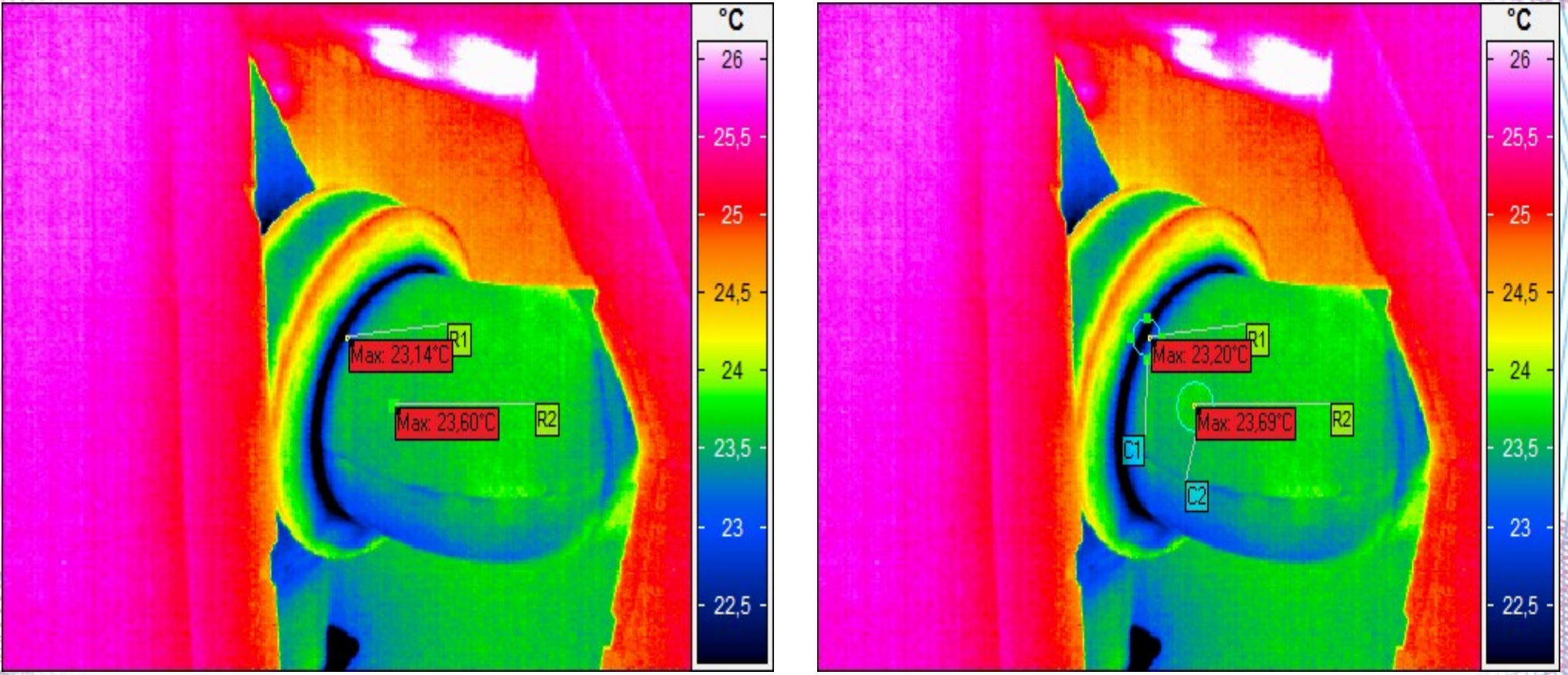

#### **Kaltes Wasser Vorlauf Kaltes Wasser Vorlauf Korrektur**

#### ● **Auswerten der Fotos**

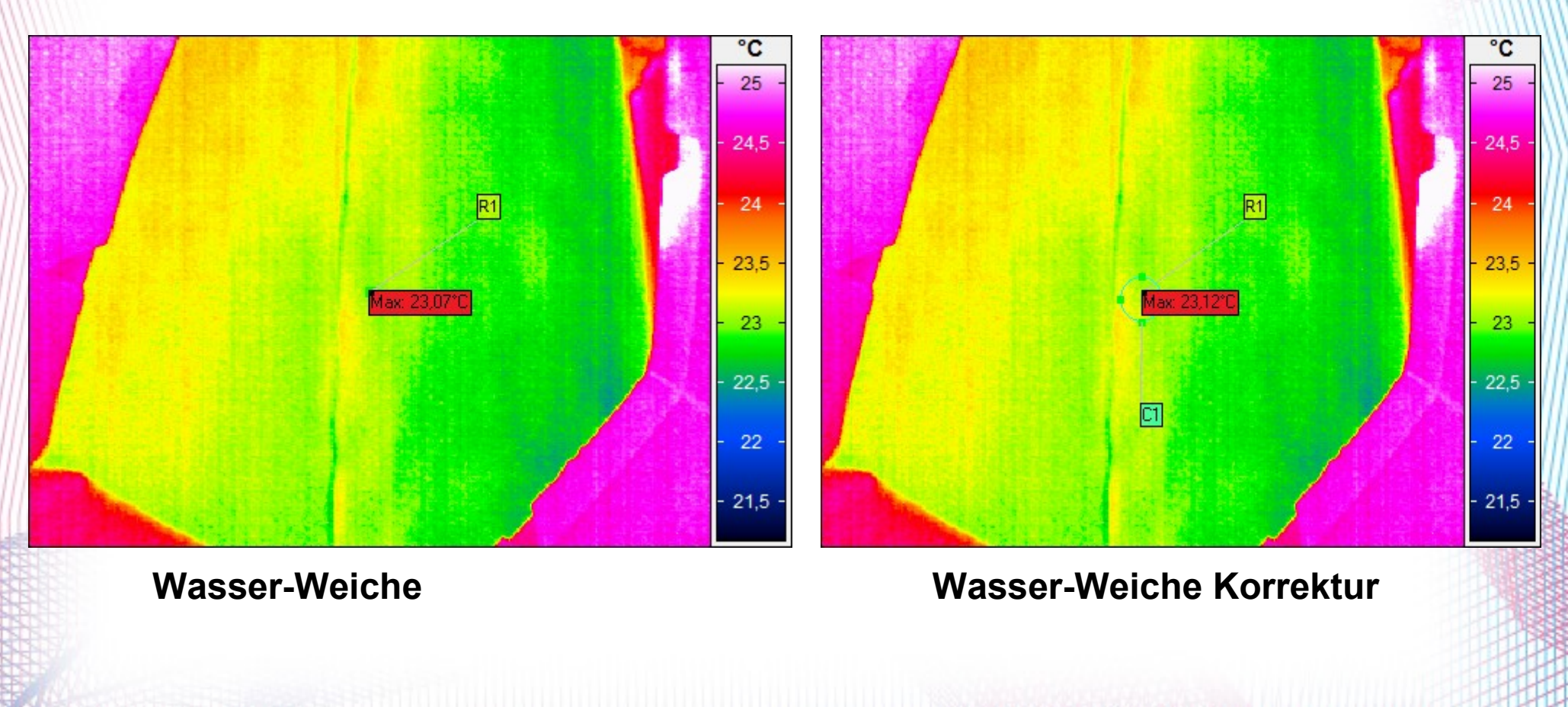

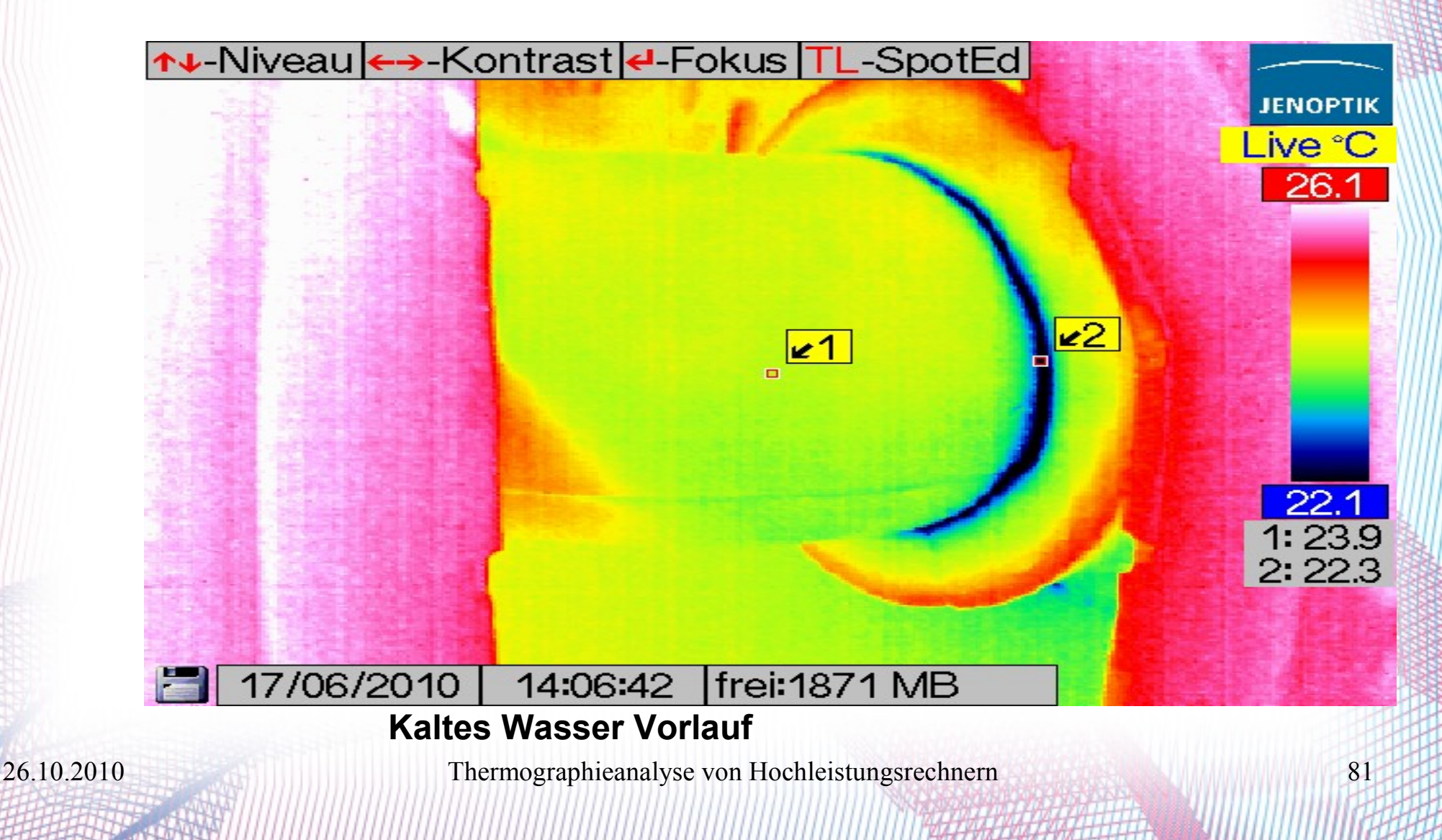

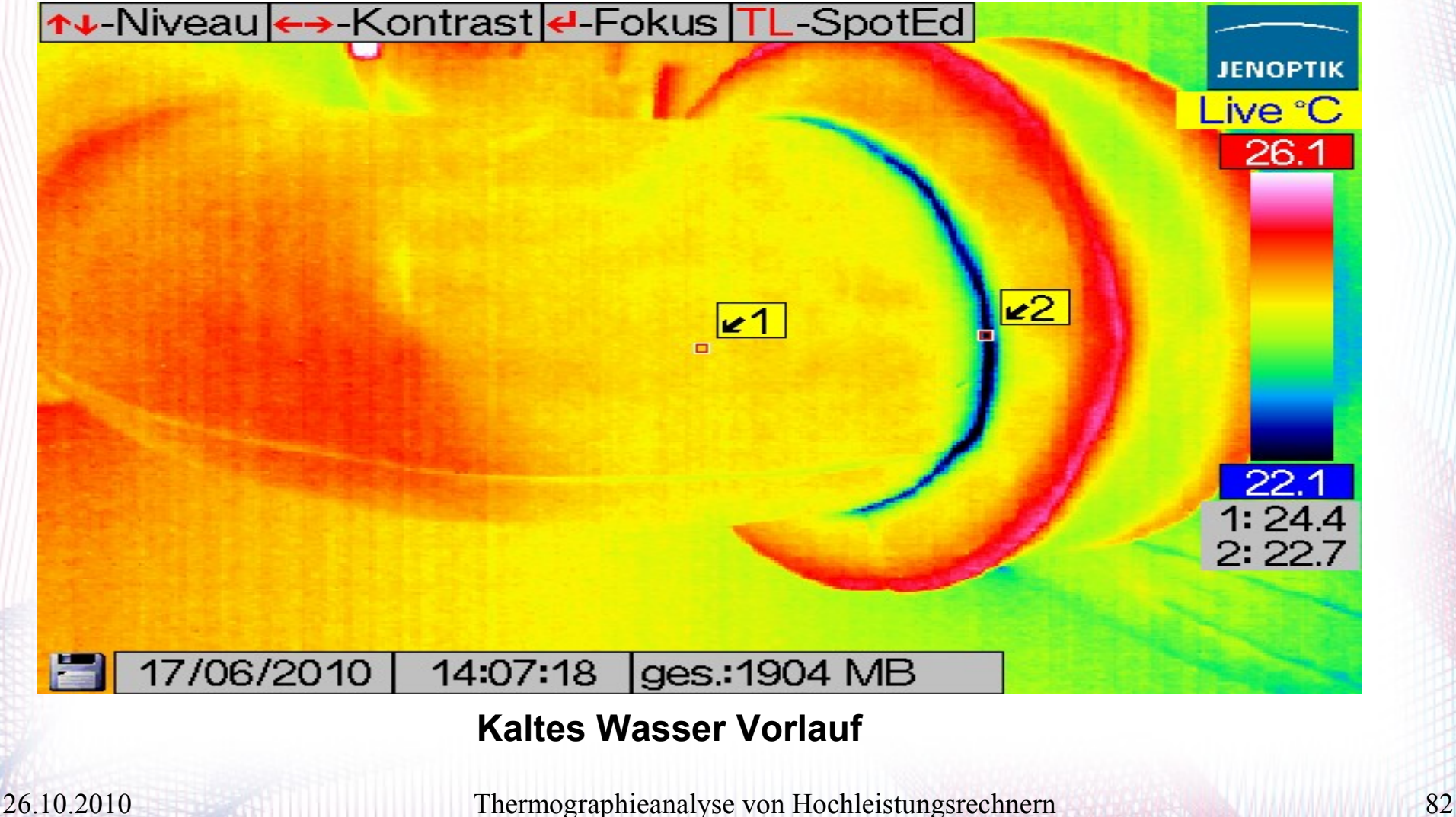

#### ● **Auswerten der Fotos**

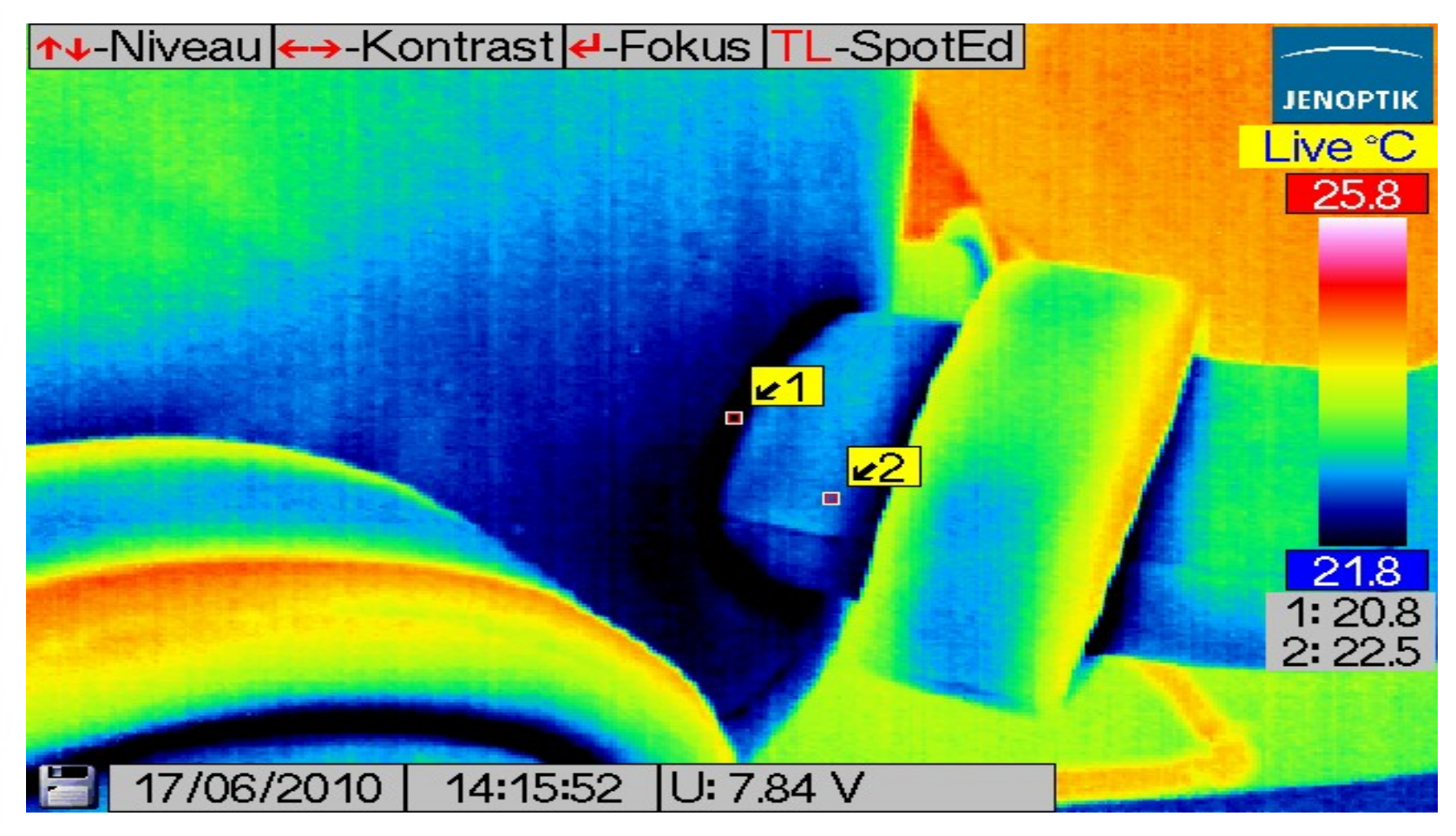

#### **Wasser - Weiche**

#### ● **Auswerten der Fotos**

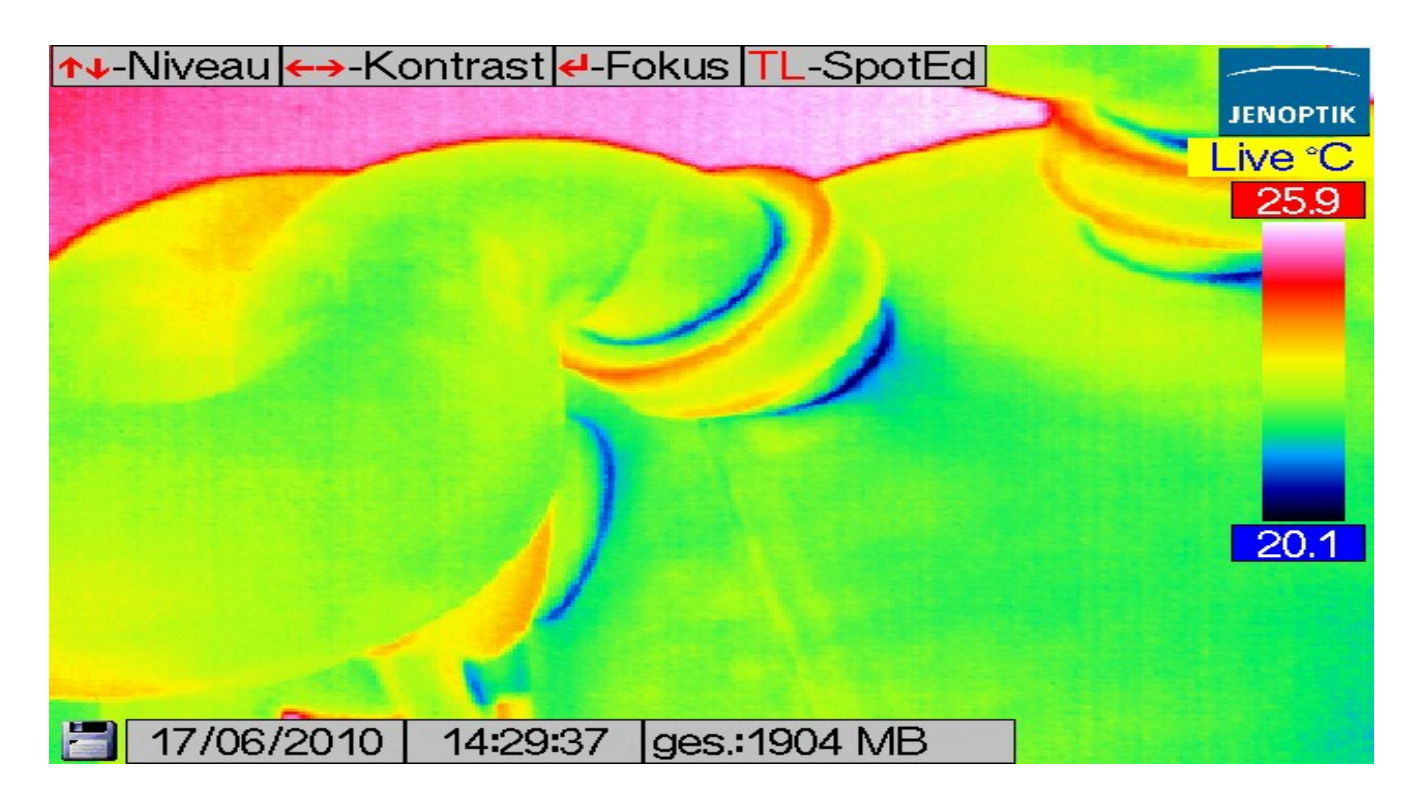

#### **Wasser – Weiche**

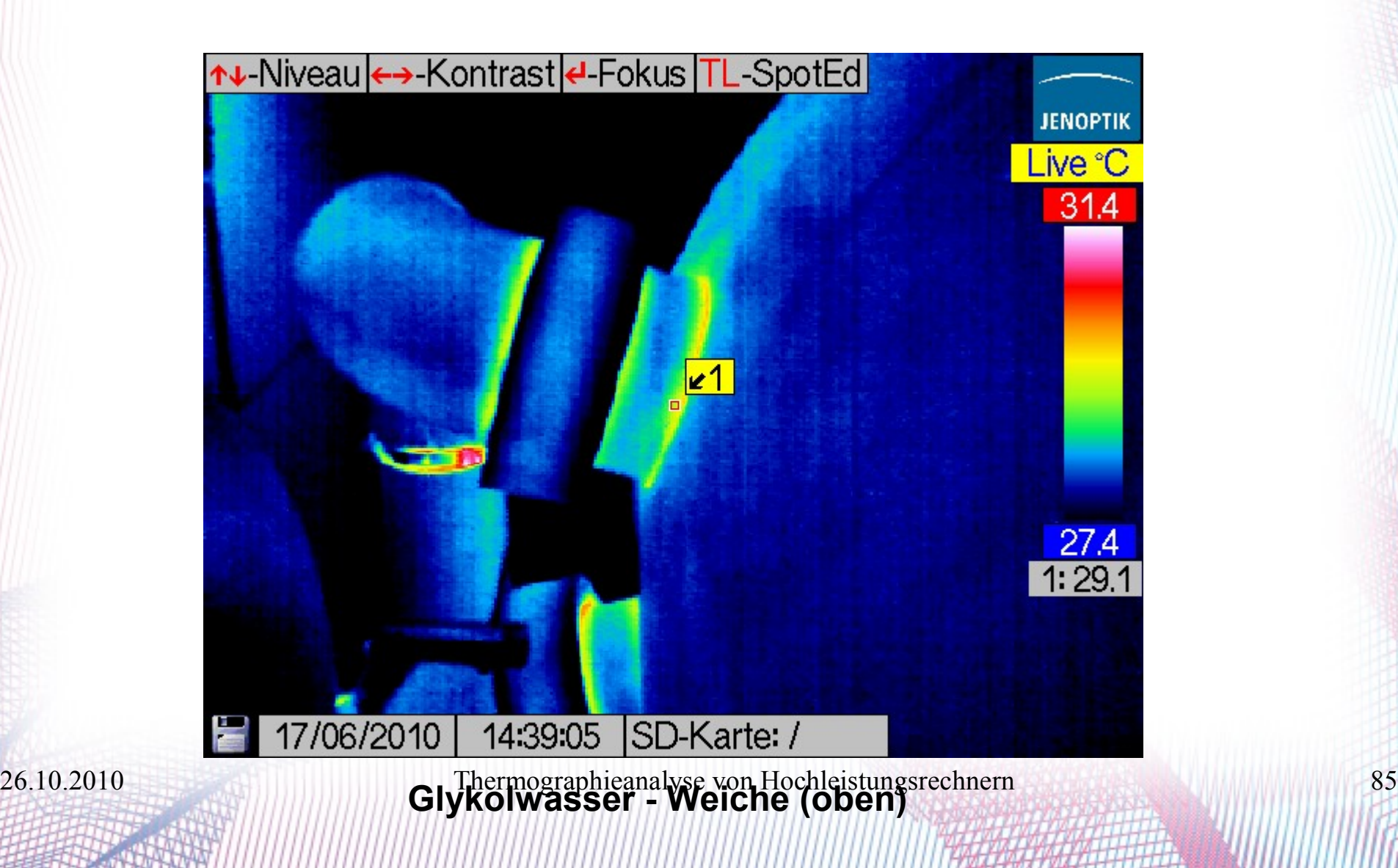

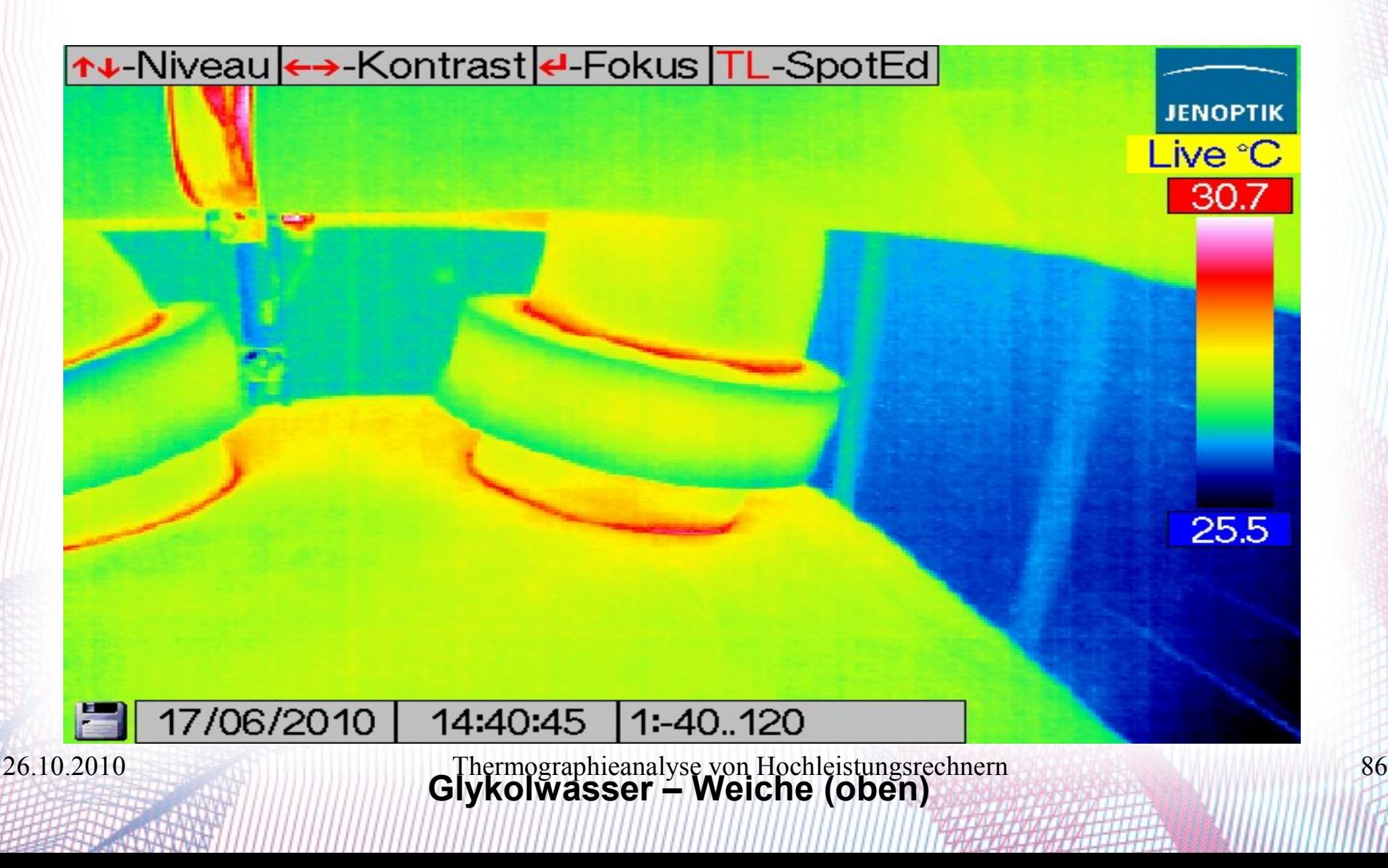

#### ● **Auswerten der Fotos**

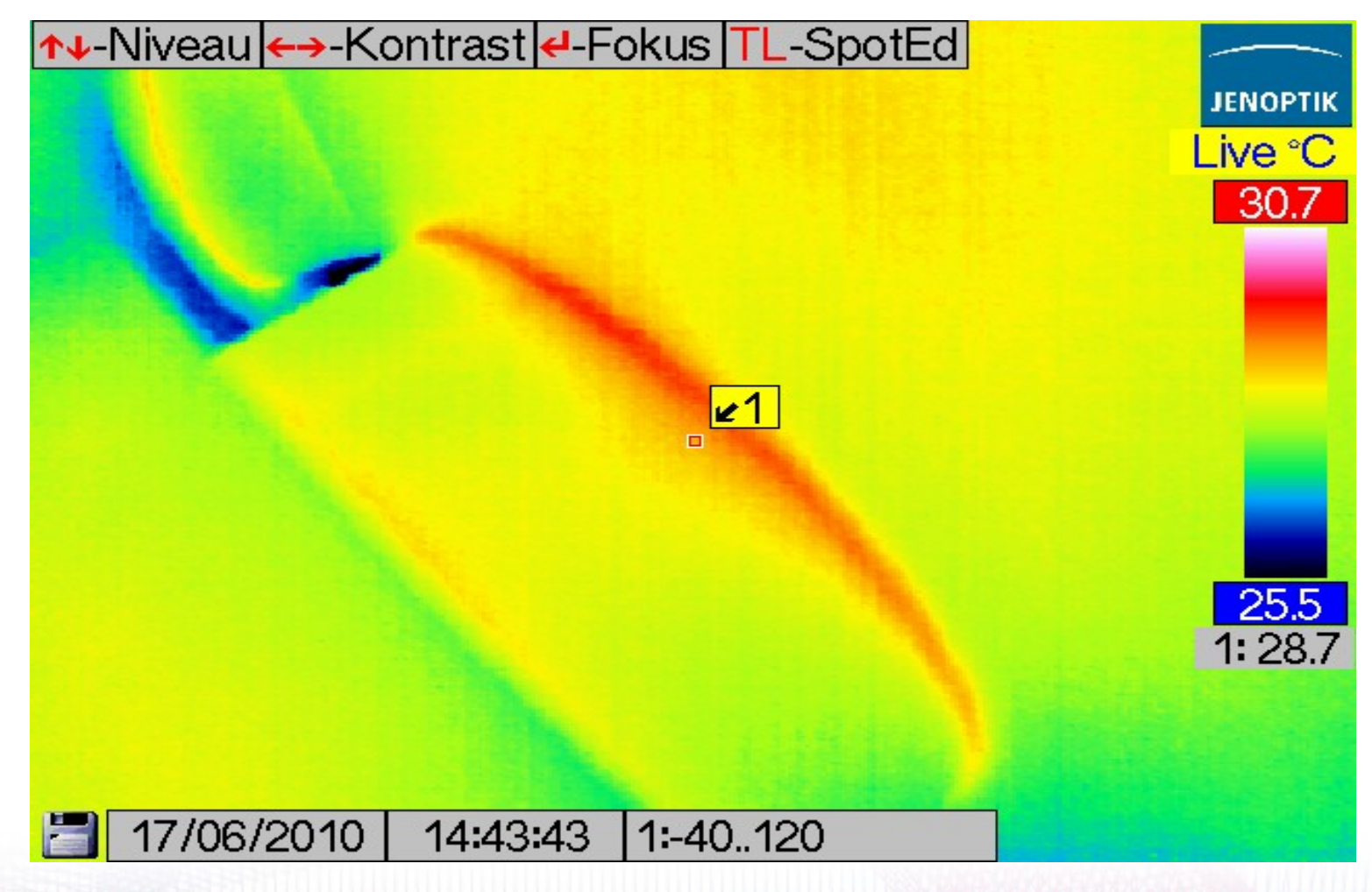

#### ● **Auswerten der Fotos**

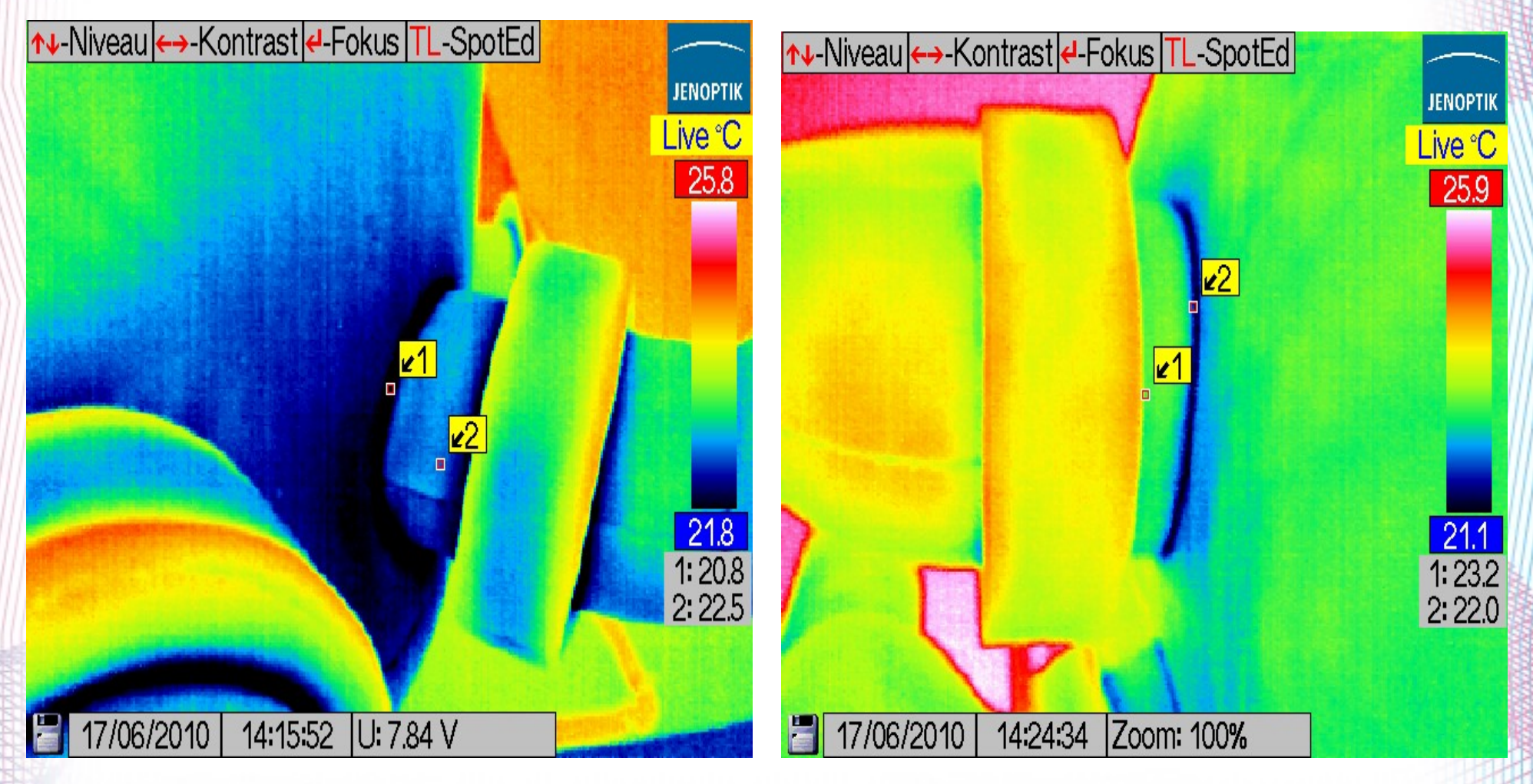

### **Gliederung**

- **0. Motivation**
- **1. Einleitung**
- **2. Technische Vorbereitungen**
- **3. Der Kühlkreislauf**
- **4. Auswertung**
- **5. Zusammenfassung**

# **5. Zusammenfassung**

- Das Kühlsystem zu verstehen
- Fotografieren des Kühlsystems
- Bestimmung der richtigen Temperaturwerten von Kühlsystemkomponenten
- Darstellung des Unterschieds zwischen den korrigierten und gemessenen Temperaturen

# **5. Zusammenfassung**

- Die Isolation des Kühlsystems ist nicht optimal
- Wegen der Fehlereinflüsse und mangelnder Technologie ist eine 100 % Auswertung nicht möglich

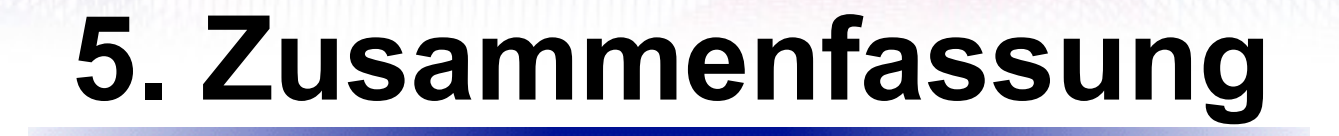

### Das Modul Projekt **Thermographieanalyse von Hochleistungsrechnern**

nicht nur theoretisch,

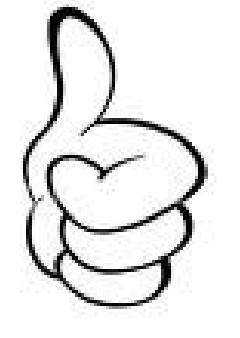

sondern auch praktisch...

### Besondere Danke

### an **Timo**

### für die freundliche und hilfreiche

Betreuung

# Danke für die

# Aufmerksamkeit

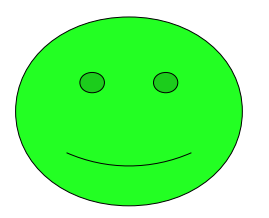